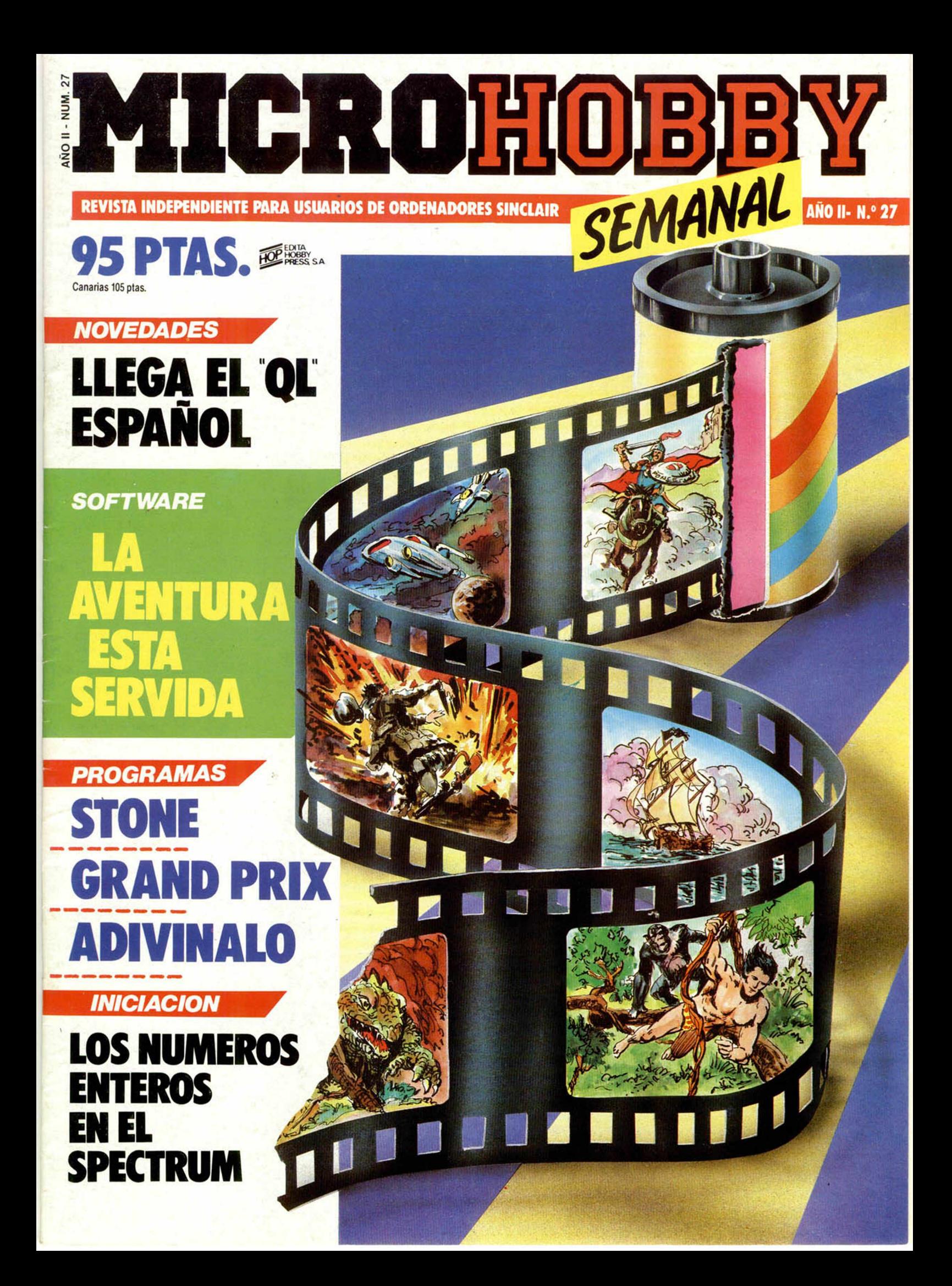

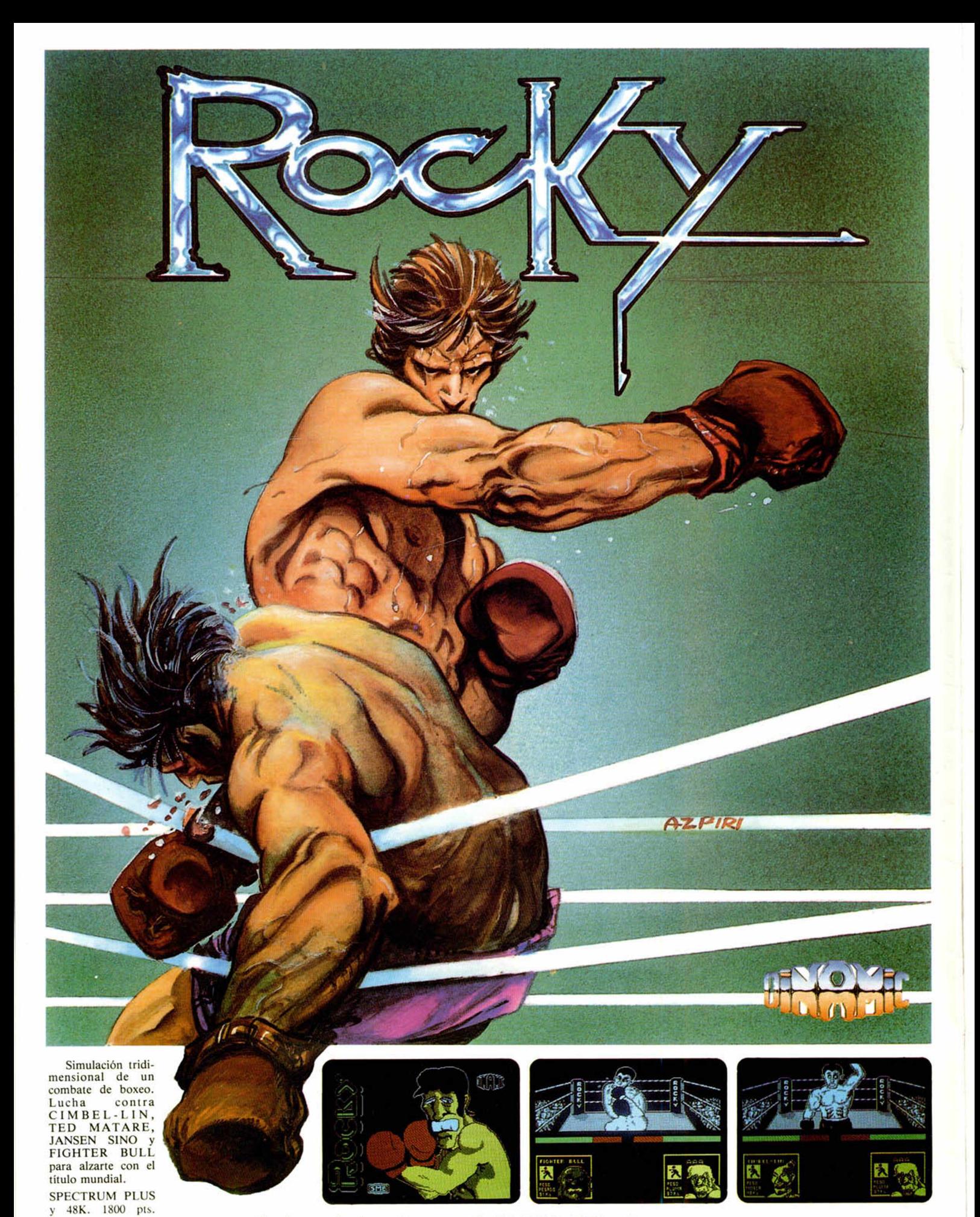

Servimos a tiendas y almacenes telf. (91) 447 34 10 Telex 22542 JAGA E Pedidos contrareembolso (Sin G/E y adhesivos regalo) a: "MANSION" DINAMIC: C/Tilos, 2,21 MONTEPRINCIPE, BOADILLA DEL MONTE, MADRID TLF. (91) 715 00 67

**Director Editorial** José I. Gómez-Centurión **Director Ejecutivo** Domingo Gómez **Subdirector** Gabriel Nielo **Redactor Jete** Africa Pérez Tolosa **Diseño** Jesús Imesla **Maqueta** Rosa María Capitel

**Redacción** José Maria Díaz.

Miguel Angel Hijosa, Feo. Javier Martin **Colaboradores**

Jesús Alonso, Lorenzo Cebeira. Primitivo de Francisco.

Rafael Prades, Miguel Sepúlveda **Fotografía** Javier Martinez, Carlos Candel

**Portada** José Maria Ponce

**Dibujos** Manuel Berrocal. J.R. Ballesteros,

A. Perera, F.L. Frontán, J. Septien, Pejo, J.M. López Moreno **Edita**

#### HOBBY PRESS. S.A

**Presidente** Maria Andrino **Consejero Delegado** José I. Gómez-Centurión **Administrador General** \_\_\_\_\_\_\_\_ Ernesto Marco

**Jefe de Publicidad** Marisa Esteban **Secretaria de Publicidad** Concha Gutiérrez

**Publicidad Barcelona** Isidro Iglesias Tel.: (93) 307 11 13

#### **Secretaria de Dirección**

Marisa Cogorro **Suscripciones**

M.<sup>a</sup> Rosa González M.<sup>a</sup> del Mar Calzada

**Redacción, Administración y Publicidad**

La Granja, n.º 8 Polígono Industrial de Alcobendas Tel.: 654 32 11\_\_\_\_\_\_\_\_

> **Dto. Circulación** Carlos Peropadre

**Distribución** Coedis. S.A. Valencia, 245 \_\_\_\_\_\_\_\_\_\_ Barcelona

#### **Imprime**

Rotedic, S.A. Carretera de Irún, Km. 12,450 Tel.: 734 15 00

**Fotocom posición** Espacio y Punto. S.A

Paseo de la Castellana, 268 **Fotomecánica**

> Lasercolor Alejandro Villegas, 31 **Depósito Legal:** M-36.598-1984

Representante para Argentina, Chile. Uruguay y Paraguay, Cia. Americana de Ediciones, S.R.L Sud América, 1.532. Tel.: 21 24 64. 1209 BUENOS AIRES (Argentina).

MICROHOBBY no se hace necesariamente solidaria de las opiniones vertidas por sus colaboradores en los arliculos lirmados. Reservados lodos los derechos

> Solicitado control OJD

### **M**1**CR**0**M H** *ESTA Si* ANO II. N.° 27. 7 al 13 de mayo de 1985 95 ptas. (Sobretasa Canarias 10 ptas.) *MICROPANORAMA.*

*T R IJ C O S* Simulación de la sentencia PRINT USING. Para colorear la *\*\* '* pantalla. Amplificador de sonido. Scroll de pantalla. PROGRAMAS MICROHOBBY. Grand Prix. Adivinalo.

SOFTWARE<sup>La aventura está servida. Un amplio repaso a</sup>

**■** *BASIC.*

**■ i** *NUEVO.*

*PROGRAMAS DE LECTORES.* Stone. Ultratumba. Ratonera.

*NOVEDADES* Llega el QL español.

*INICIACION.* Los números enteros en el Spectrum.

*CONSULTORIO. OCASION.*

## *PREMIADOS HOBBY-SUERTE*

#### *ESTA SEMANA*

JUAN JOSE CANTERO GO-MEZ. S. Bruno, 13, 5.º B IBUR-GOSI.

*Cinta* de programos Í5." Cot.J HUGO CERRADO BUENO. 4 Esquinas, 5. Molina de Ara gón IGUADALAJARAI.

Suscripción a *Microhobby Semanal por un año (4." Cat.l* ALFONSO MUÑOZ CERDE-ÑO. Paredes de Navas, 35,

2. " B IMADRIDI. *Cinta de programas 15." Cat.l*

CARLOS CANO PEREZ. Virgen de Nuria, ó. Canet de Mar (BARCELONA).

*Cinta de programas 15." Cat.l* BEGOÑA ALAMO AJA. Vir gen del Portillo, 4, Bj. IMA-DRIDI.

Suscripción o Microhobby Semanal por un año *14." Cat.l* JAVIER ALONSO LOPEZ. An tonio Calvo, 1.º IMADRIDI. *Cinta de programas 15."* Cat.l ANTONIO PRADO MORE-

NO. Villegas y Marmorejo, 3, 3. ° A ISEVILLAI. *Suscripción a Microhobby* Se-

manal por un año *14." Cat.l* ARNOLDO CANO RODRI- GUEZ. Apartado de Correos I.3Ó9 (BILBAO!.

*Suscripción a Microhobby Se manal por un año 14." Cat.l* FRANCISCO NIETO MAR TOS. Andrés Borrego, 14, 4.º I IMADRIDI 28004.

*Cinta de programas 15." Cal i* JOSE RAMON RESA MAÑEZ. Santurce, 22, 3.º B. Bilbao (VIZCAYAI.

*Cinta de programas 15." Cal.)* CARLOS FERNANDEZ DE MUÑAI. S. Elias, 16, *2 :.* I. (BARCELONA).

*Suscripción a Microhobby Semanal por un año 14." Cat.l* JUAN ALVAREZ GARCIA. Ciudad Sanitaria «Virgen del Rocío» ISEVILLAI.

*Suscripción a Microhobby Se manal por un año 14." Cat.l* CESAR ESTEBAN JURADO. Avda. de Lisboa, l2.Alcorcón IMADRIDI.

*Cinta de programas 15." Cat.l* JUAN ANTONIO PUCHOL GARCIA. Carbinet, 70, Ent, A (ALICANTE).

*Impresora GP 50 de Seikosho 12." Cat.l*

S. ANTOLIN ALONSO. Carlos Padrod, 91, 4.ª 1.ª. Matará (BARCELONA).

*Cinta de programas 15." Cat.l* AGUSTIN QUILES MIGUEL. Pza. Sto. Domingo, 16, 3.°. Onteniente IVALENCIAI. impresora GP 50 *de Seikosha 12."* Cat.l

JUAN DERLICHAN ARGON. Avda. 2.ª Guala, 21 (CADIZ). *Cinta de programas 15." Cat.l*

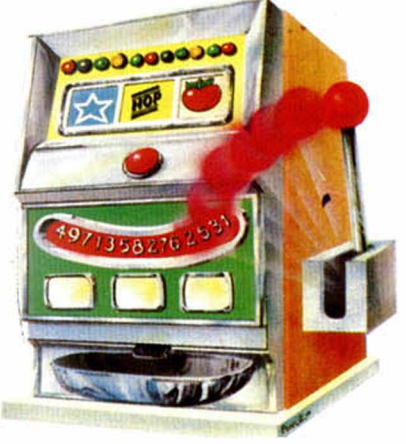

## **MICROPANORAMA**

## *OPERACION ANTIPIRATAS*

Hace pocas fechas llegaba a nuestras manos una noticia importante, la Guardia Civil había desmantelado una industria de falsificación de videojuegos para ordenador, en la localidad de Vinaroz. En la operación se detuvieron a los dos propietarios de los almacenes, que junto con otras dos personas más, deberán comparecer ante los juzgados de Tortosa y Vinaroz.

La operación a gran escala fue desarrollada por el equipo de investigación fiscal y antidrogas de la Guardia Civil de Tarragona, desde primeros del mes de marzo. En el otro almacén se falsificaban así mismo películas de vídeo.

Tras conocer la noticia podemos decir que se trata del primer golpe importante que se ha dado a la piratería en < nuestro país, que según parece, como  $\overline{\overline{\omega}}$ hemos podido constatar, lleva un cami- £ no paralelo a la de las películas de < vídeo.

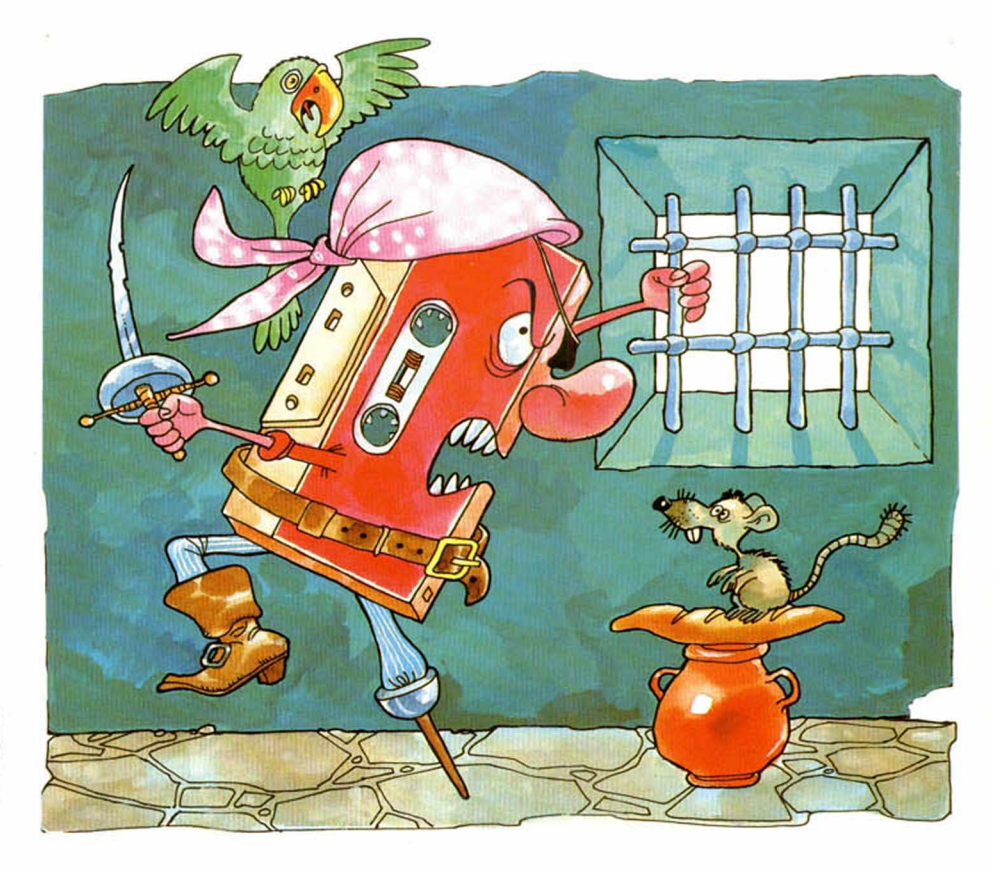

### *CUESTION DE PUBLICIDAD*

La casa Polaroid, inventora de la fotografía al instante, acaba de lanzar su última campaña de publicidad que tiene mucho que ver con nosotros. En primer lugar, sortea treinta ordenadores ZX Spectrum y, además, cincuenta suscripciones a MICROHOBBY si se compra una de estas máquinas fotográficas antes del 30 de junio.

Toda una inversión.

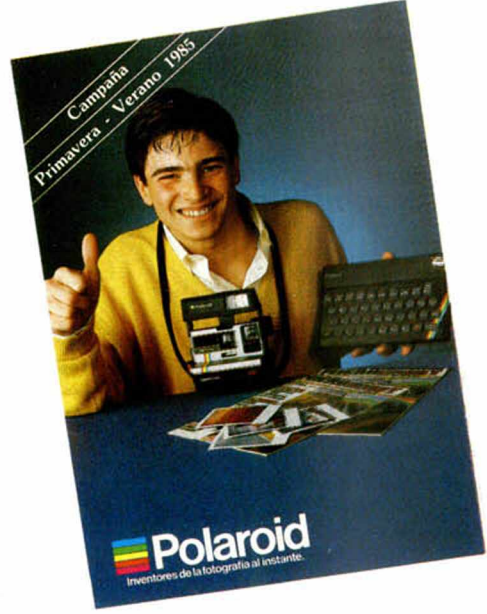

#### *PROGRAMAR A PARES*

Hoy en día es un hecho que nuestro televisor puede cumplir alguna que otra función más que la de ofrecernos la programación habitual, como por ejemplo, servirnos de «monitor» para nuestro ordenador.

Pensando en ésto, la empresa PRO HOBBY ha comercializado un conmutador de 75 ohm, que permite conectar dos ordenadores del mismo tipo o diferentes, pudiendo con un simple pulsador acceder a la información de uno u otro en cualquier momento.

Si utilizamos, por ejemplo, dos Spectrum, podremos ensamblar en uno mientras ejecutamos el programa en el otro, algo que, además de ser muy práctico para cualquier programador, supone también un ahorro sustancial.

Su precio es de 750 ptas., se encuentra disponible en forma de kit, y es bastante sencillo de montar.

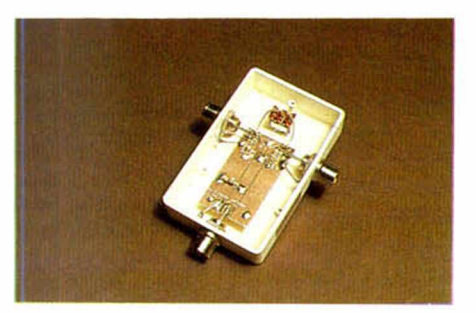

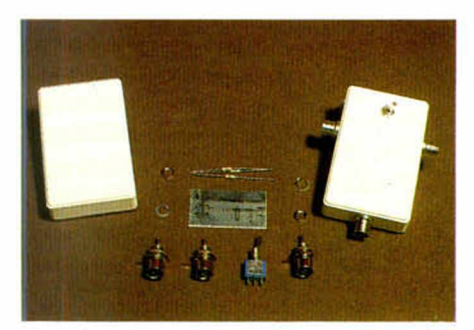

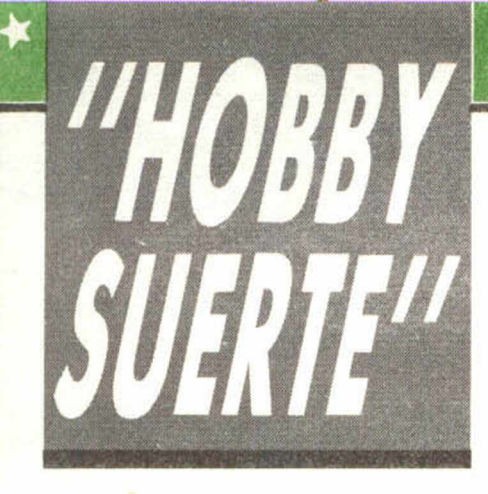

#### *i h ¡250.000 pts. en prem ios cada sem ana!*

*ESTE NUMERO PUEDE SIGNIFICAR UN FABULOSO REGALO PARA TI.*

## *Consulta a tu Spectrum*

Les el número que figura en<br>
este cupón, en la esquina superior ada semana, Microhobby regala 70 premios entre sus lectores. La clave del premio es el número que figura en derecha.

Para saber si el número de tu ejemplar está premiado, debes introducirlo en tu Spectrum, utilizando para ello el programa «Hobby-Suerte». La cassette con este programa se ha entregado a los lectores junto con el número 15 de Microhobby Semanal. Si no posees esta cinta, puedes pedir una copia a un amigo o por carta a **H obby Press, S.A.,** Apartado n.º 54062.

Madrid, incluyendo dentro del sobre 180 pts. en 3 sellos de Correos de 60 pts. cada uno. Este programa sirve para leer todos los números durante las **50 sem anas** que dure este Concurso.

#### *(Bases en el reverso)*

**Prem ios sem anales**

**B** Primera Categoría

Un Spectrum 48 k. (o un Microdrive y un Interface 1, a elegir por el interesado).

B Segunda Categoría

Una **Im presora GP 50 de Seikosha,** especialmente diseñada para Spectrum (2 premios). **B Tercera Categoría** 

Un **Joystick con su interface** (3 premios).

**B Cuarta Categoría** 

Una Suscripción a Microhobby **Sem anal** por un año (50 números. Si el lector prem iado ya es suscriptor, podrá optar por prolongar su suscripción anual o un premio de Quinta Categoría) (14 premios). **B Quinta Categoría** 

Una **Cinta de Programa,** a elegir entre un variado surtido de juegos, utilidades, etcétera (50 premios).

**Hobby Press, S.A. garantiza que cada semana introduce al azar, entre todos los ejemplares que componen la edición, setenta cupones correspondientes a los premios aquí citados.**

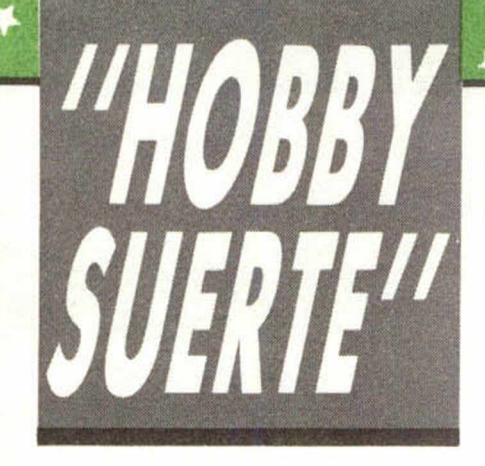

 $\frac{1}{2}$ 

 $\ddot{\bullet}$ 

 $\ddot{\bullet}$ 

 $\ddot{\bullet}$ 

#### **Instrucciones para concursar**

Una vez introducido en memoria el programa «Hobby-Suerte», aparecerá en la pantalla la clásica máquina «tragaperras» de frutas. A continuación, debes teclear el número que figura en esta tarjeta. Al pulsar «Enter», la «máquina» se pone en marcha y te hace saber si has sido agraciado con uno de los 70 premios semanales.

**Muy importante:** Puede ocurrir que, al introducir en el programa números al azar, alguno de ellos corresponda casualmente a un premio. También es posible, con los suficientes conocimientos de Basic, alterar el programa para que un número determinado aparezca como premiado.

Por todo ello, debemos aclarar los siguientes aspectos:

1. El único justificante para reclamar un premio determinado es la posesión del cupón con el número impreso en él.

2. Todos los números susceptibles de dar premio están registrados ante Notario.

3. Hobby Press, S.A. no se hace responsable de ningún otro cupón que no corresponda a los números previamente registrados. Tampoco se atenderán reclamaciones verbales que no vengan acompañadas por la posesión del cupón con el número premiado.

4. Cualquier lector puede solicitar de esta Editorial la comprobación de la entrega de los Premios semanales.

5. Hobby Press, S.A. se reserva el derecho a resolver según su criterio cualquier cuestión no prevista en las Bases de este Concurso.

6. La reclamación de cualquier Premio de este Concurso caduca el día 30 de Junio de 1986.

#### **COMUNICACION DE PREMIO** (Enviar rellenado con letra clara y en sobre cerrado)

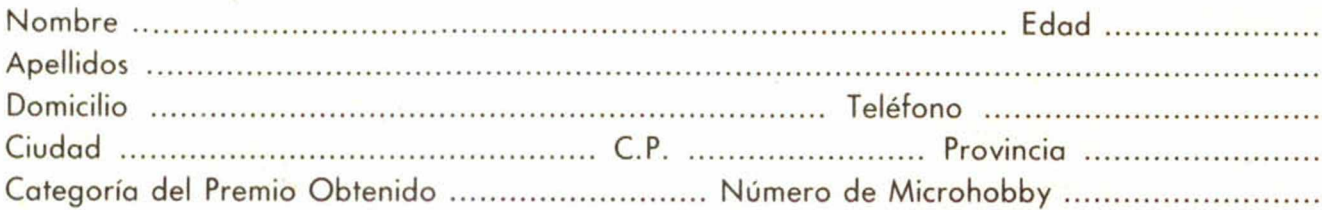

**Si consideras que tu cupón tiene premio, fotocópialo como medida de seguridad y envíalo por Correo Certificado a Hobby Press, S.A., Apartado 54.062 de Madrid. Por favor, anticípanos todos estos datos por teléfono, llamando al (91) 654 32 11. En este mismo número atenderemos cualquier consulta o duda sobre las Bases o la mecánica de «Hobby Suerte».**

**Envío este cupón por correo certificado a HOBBY PRESS. Apt. 54.062. Madrid**

### *«STOP»: PARA REDUCIR ARCHIVOS*

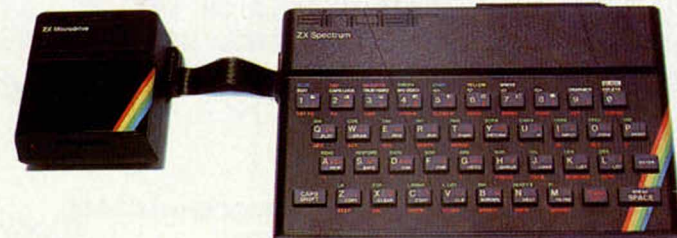

El optimizador de almacenaje STOP de Digitex, reducirá los archivos del microdrive a la mitad de su tamaño original.

Digitex dice que STOP, que viene en microdrive, trabajará en archivos de texto y datos de cualquier tamaño, lo que hará que el proceso de duplicación de éstos, sea más fácil, y trabajará además con cualquier software compatible con el QL.

El optimizador usa un simple proceso. Prepara el archivo de microdrive, calcula la mejor forma práctica de condensarlo y entonces, produce otro archivo que es aproximadamente la mitad del tamaño del original.

STOP, está preparado para ser utilizado con grandes archivos de texto, programas Basic, archivos de documentos, y procesadores de texto.

#### *EL AVALON II, EN INGLATERRA*

Ha aparecido en el Reino Unido la segunda parte del Avalon, el conocido programa de la casa Hewson Consultants. El ¡uego en cuestión se llama «Dragonlorc», y viene a ser la continuación del anterior.

En esta ocasión el protagonista del ¡uego tiene que rescatar al mago Merlin y, antes, encontrar las cinco coronas escondidas en Bretaña.

El «Dragontorc» utiliza la misma técnica que en Avalon, aunque eso sí, con algunas mejoras sustanciales.

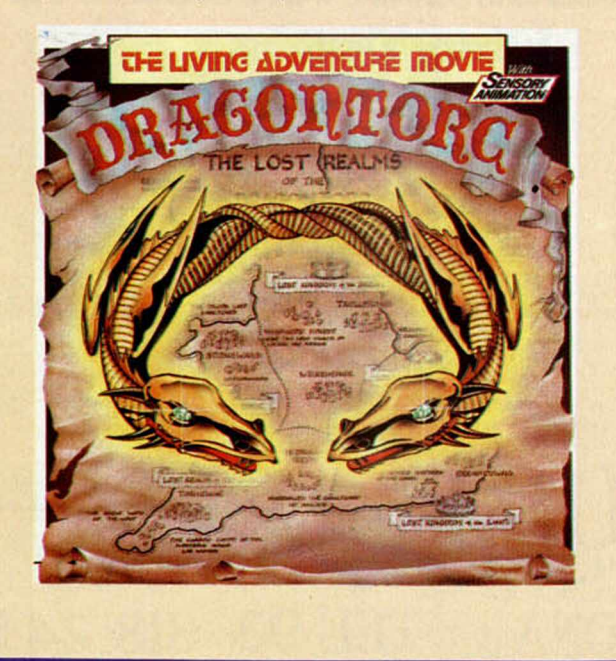

## **LIBROS**

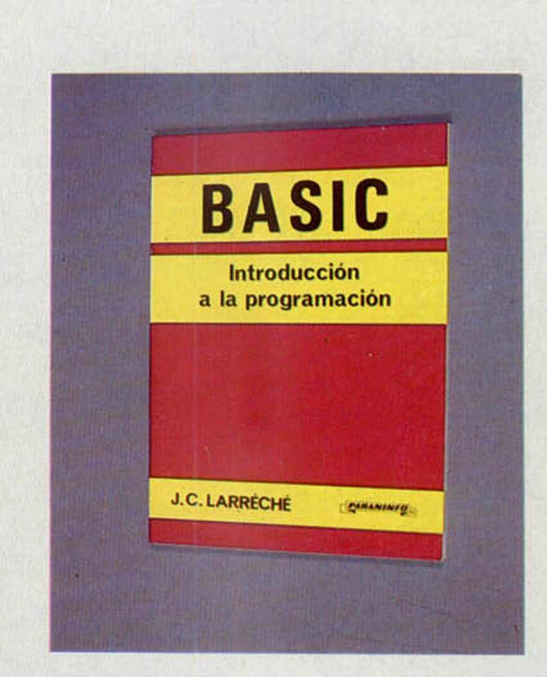

*Á*

#### *BASIC\_* **INTRODUCCION A LA PROGRAMACION**

**Paraninfo. J. C. Larreché. 129 páginas**

Este libro, al igual que la mayoría de los de su especie, pretende introducirnos en la programación en lenguaje Basic, algo que últimamente viene siendo una obsesión compartida, si nos atenemos a la cantidad de libros de este tipo que se encuentran actualmente disponibles en el mercado.

Como la mayoría de ellos, comienza explicándonos algunos conceptos generalizados sobre el ordenador y su estructura. Al final del primer capítulo explica lo que es el Tiempo Compartido (Time Shariing), y dentro del mismo capítulo hay una segunda parte que trata de explicarnos cómo se resuelve un problema con el ordenador.

En el segundo capítulo entramos directamente en la explicación del lenguaje Basic, con sus instrucciones fundamentales, así como las funciones que operan para los determinados tipos de cálculo y las que pueden ser definidas por el usuario. Finaliza con la explicación de las subrutinas y su manejo dentro de un programa Basic.

En la tercera parte del libro se nos muestra cómo se puede hacer un programa y corregirlo o modificarlo a continuación, detectando los posibles errores en su realización.

En el capítulo cuarto hay 21 páginas dedicadas a mostrarnos algunos programas útiles que pueden servirnos en un futuro como guía para nuestras propias realizaciones.

El libro, en líneas generales, está dentro de la tónica habitual, si bien hay que tener en cuenta que aporta grán cantidad de ejemplos y ejercicios para realizar que pueden ser muy útiles a la hora de facilitar la comprensión del texto.

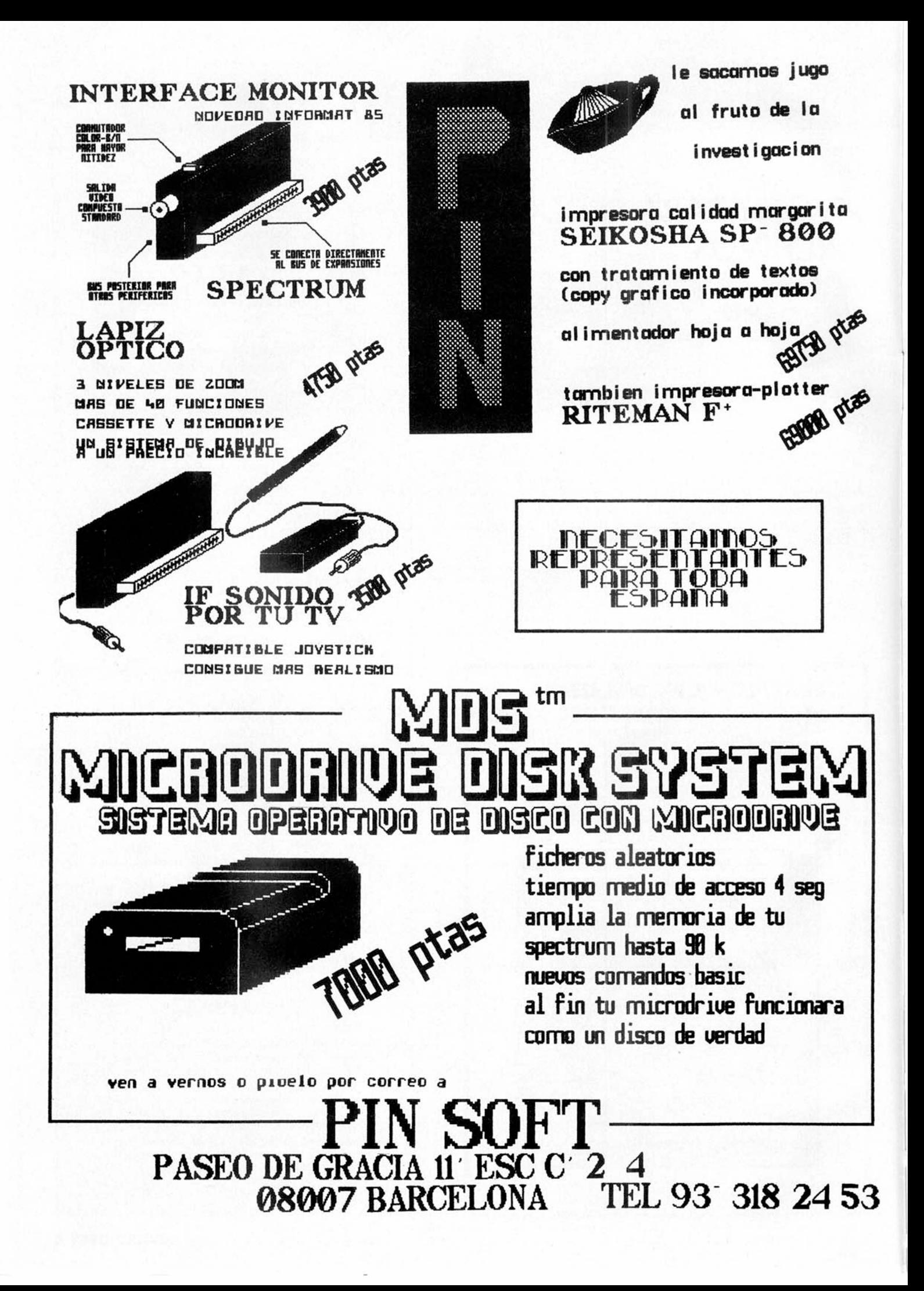

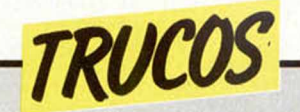

#### *SIMULACION DE LA SENTENCIA PRINT USING*

**Hemos recibido consultas de algunos lectores sobre cómo podrían formatear la salida impresa en la pantalla para conseguir, por ejemplo, una columna alineada de números para programas de aplicación técnica o utilidad.**

**José María Martínez Arbex nos ha resuelto el problema al enviarnos una pequeña rutina Basic que imita, hasta cierto punto, a la famosa y potente sentencia PRINT USING de otros dialectos de Basic.**

**El trabajo lo realiza la función definida en la linea 100; necesita dos datos: el número a representar y la longitud del campo donde va a ser representado.**

**Para flexibilizarla al máximo, hemos definido una variable, LONGCAMPO, inicializada a 15, que nos permite elegir la longitud máxima del campo de representación que queremos.**

**También está incluida una subrutina para atrapar errores, (que el campo sea cero o que su longitud sea menor que la del número a pintar).**

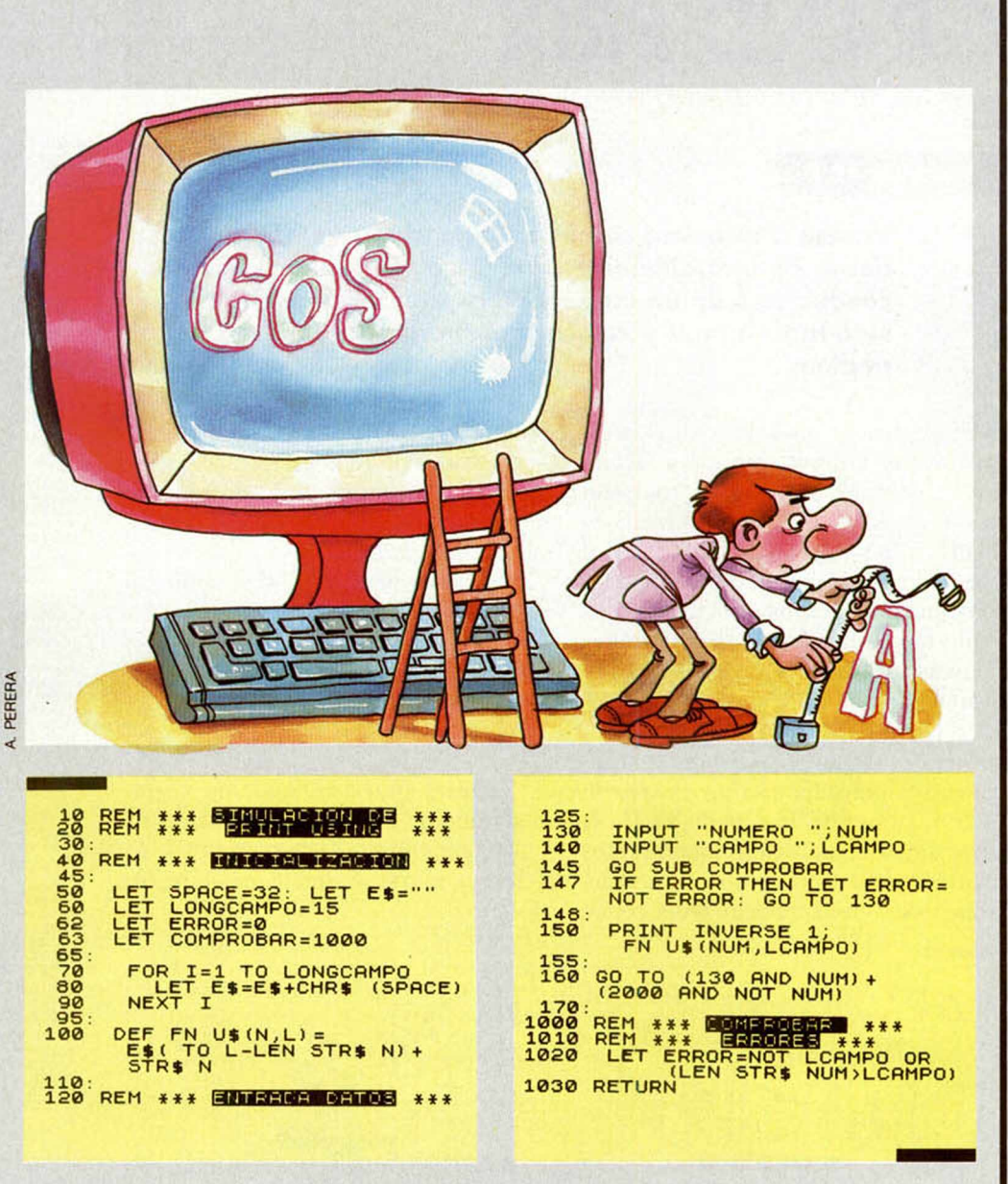

#### *PARA COLOREAR LA PANTALLA*

**Si queremos pintar la pantalla en diferentes colores usando el PAPER podemos hacerlo utilizando PRINT PAPER seguido de tantos pares de comas co-** **mo filas queramos pintar.**

**Esta idea se debe a dos lectores que han coincidido con el mismo truco: José Epalza y Andrés López Montalvo, que manda el listado.**

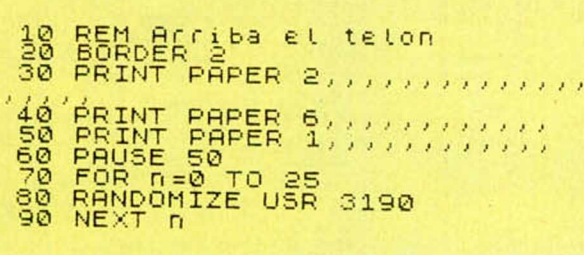

#### *AMPLIFICADOR DE SONIDO*

**Este truco que nos manda Oriol Ribas puede ser útil para cualquier tipo de programa, pero sobre todo para los musicales.**

**Consiste en colocar el jack que comunica el ordenador con el magnetófono y conectarlo en las respectivas entradas de MIC, manteniendo el magnetófono en marcha (PLAY simplemente) pero sin tener ningún cassette en su interior.**

**De esta manera sencilla y económica, podremos disfrutar mejor de nuestro Spectrum.**

#### *SCROLL DE PANTALLA*

**Aunque en el pasado número 21 ya hablábamos de cómo llevar a cabo un scroll de pantalla, publicamos este truco que manda David y lo hace de diferente forma.**

**Para ello, teclear PRINT y tantas especies de comillas (como las que hay en la tecla n.° 7) como lineas hagamos de scroll.**

En este espacio también tienen cabida los trucos que nuestros lectores quieran proponer. Para ello, no tienen más que enviarlos por correo a MICROHOBBY. C/ La Granja, 8. Poligono Industrial de Alcobendas (Madrid).

#### *PROGRAMAS MICROHOBBY*

*GRAND PRIX Javier MORENO FERNANDEZ*

#### Spectrum 48 K

**Vamos a disfrutar, con este juego, de la velocidad y el riesgo de una auténtica carrera de «Fórmula 1». Como conductores de un «supervólido», nuestra única meta será la de ganar y colocar nuestro nombre en el podium.**

El programa consta de cuatro circuitos (los tres últimos, son reproducciones de Le Mans, Monza y Jarama), con tres niveles de dificultad correspondientes a la mayor o menor velocidad que desarrolle el «coche obstáculo» o contrincante. En cada uno de estos circuitos tendremos que dar cinco vueltas y, en caso de ganar, pasaremos automáticamente al circuito siguiente.

En cuanto al cuadro de mandos, podremos controlar las vueltas realizadas con el indicador que hay en la parte inferior izquierda de la pantalla. En la parte superior derecha, encontramos un «1», marcha corta, y un «2», marcha larga, así como la velocidad del coche

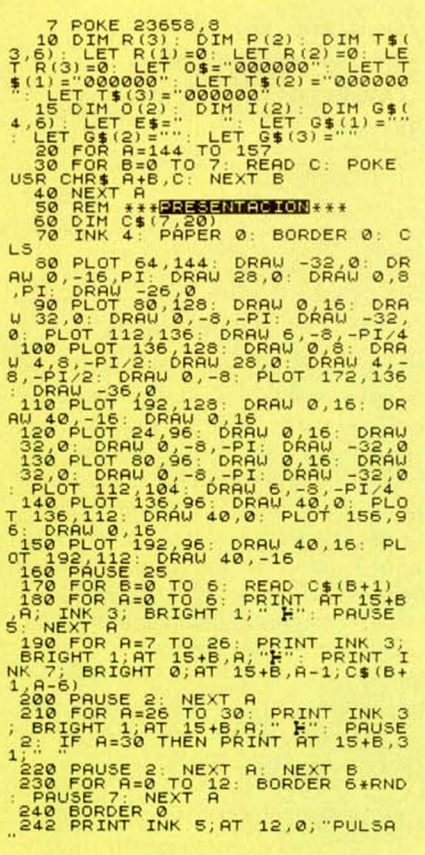

propio.

En el centro de la parte superior izquierda se registrarán los puntos obtenidos, que son proporcionales a la velocidad conseguida.

Las teclas para su funcionamiento son:

"1", para poner marcha corta.

"2", para poner marcha larga.

"Q", para acelerar.

"", para desacelerar.

"S", para frenar bruscamente.

"V", para girar a la izquierda, según

el sentido de la marcha del coche.

"B", para girar a la derecha. Buena suerte y... que gane el mejor.

244 PRINT INK 5; AT 12, 18;" PARA<br>
246 PRINT INK 5; OVER 1, AT 12, 6<br>
246 PRINT INK 5; OVER 1, AT 12, 6<br>
256 LET 07 20: NET 10, 20: NET V.<br>
256 LET 073, 21: LET V.<br>
256 LET 073, 22: LET V.<br>
256 LET N.<br>
256 LET N.<br>
256 LET 300 FOR A=1 TO 19+B: READ XC,YC<br>,AC: DRAW INK 7;XC,YC,AC: NEXT A<br>305 NEXT PS,XS,YL,XL,YCU,XCU,YB  $(X B, P (1)$  , P (2) , A1 , F , Y , X , MA , MF , R , N 330 BORDER 4<br>
1220 BORDER 4<br>
BRIGHT 1, AT YS-48, XS; CHR\$ (1524A)<br>
1220 BORDER 4<br>
1430 PRINT INK 3; BRIGHT 1, AT P(<br>
1430 PRINT INK 3; BRIGHT 1, AT P(<br>
1430 PRINT INK 3; BRIGHT 1, AT P(<br>
1430 PRINT, INK 2; PRPER 0, OUER<br>
1 478 RESTORE R: REGIONAL AND RESTORE THE AND FOR ALL THE RESTORMENT TO A 1990 PORT OF THE REGIONAL PROPER 1, INK REGIONAL PROPER 1, INK REGIONAL PROPER 1, INK REGIONAL PROPER 1, INK REGIONAL PROPER 1, INC. 2004 PROPER 1, IN

197, PRIM BEP 985, 20; INK 2; PRIG 7<br>
197, PRIM BEP 985, 20; POR 7 = 1 T<br>
0 100; NEXT T: PRIMT PT YS+1, XS;<br>
0 100; NEXTGHT 100; NEXT T: PRIMT<br>
PT YS+1, XS;<br>
0 100; NEXTGHT 1, "BLOT PRIMT<br>
1 26; NEXT AT YS+1, XS;<br>
45 BEPRI 5 6 0 P R IN T BRIG HT 1, INK 3 ,A T *P (* 1) ,P (2) . CHR\$ F 5 6 5 I F CO =N B T H E N R E STO RE R LE T C 0 = 1 5 7 0 PR IN T RT 0 ( 1 ) , O ( 2 ' . " IF P i : Z ) = B T H E N RERD R 1 , Z , B L E T C 0 = CO + 1 GO TO 5 2 0 5 3 0 LET 0 ( 1 ) = P ( D LET 0 ( 2 ) = P ( 2 ) 590 LET  $P(1) = P(1) - I(1)$ : LET  $P(2)$ ) =  $P(2) + I(2)$ 600 IF INKEY\$="B" THEN LET MA=M A PIP INKEY \$="0" THEN LET YEAR AND THE ME TO SAME THE SAME THAT IS A PARTY OF THE SAME THAT IS A PARTY OF THE MANUSCRIPT OF THE SAME THAT IS A PARTY OF THE MANUSCRIPT OF THE MANUSCRIPT OF THE CONDUCT OF THE CONDUCT OF THE  $T = \begin{bmatrix} 760 & \text{LET} & \text{P} = \text{P} + \text{INT} & (10 \times U) & \text{PRINT} & \text{P} \\ \text{T} & 1 & 3 & 64 & 6 + 6 + \text{LEN} & \text{STR} & \text{P} \end{bmatrix} + \text{STR} + \text{S}$ 2720 PRINT INK 6:8T 1,28;5\${ TO<br>3-LEN STR\$ INT (150+0))+5TR\$ INT<br>780 IF X((XB-2) AND Y)16 THEN L<br>570 IF X((XB-2) AND Y)16 THEN L<br>579 IF X((XB-2) AND X((XB+1) AN<br>670 IF TAN LET MURING Y)16 THEN L<br>800 IF P(2) = (XB-1-(1 AND 838 JF SU=0 THEN BORDER 0: GO T<br>
848 GO TO SOOM TO SUPPORT OF THEN BEEP<br>
85 GO TO SOOM TO BE THEN BEEP<br>
85 GET V-0: THEN TO SOOM TO BEEP<br>
85 GET V-0: THEN BEEP<br>
86 GET V-0: THEN BEEP<br>
870 DETHE TO SOOM TO BEEN CONDITION<br>
8 915 PRINT PAPER 1; INK 7; FLASH<br>11,11; FLASH 0; PRUNTOS 11 12,1<br>11,11; FLASH 0; PRUNTOS 11 12,1<br>14,11; TLASH 0; PRUNTOS 18T 12,1<br>14,11; INK 2; PRONOS 1,8TR\$ 0; PRINTOS 1<br>-FEP . 61,20: IF 80,0 THEN GO TO 9 -920 IF MV=0 AND CR=3310 THEN LE<br>T VC=VC+(.5 AND VC<1.5): GO TO 2<br>50

NOTAS GRAFICAS **BBCDEFGHIJKLMN** 

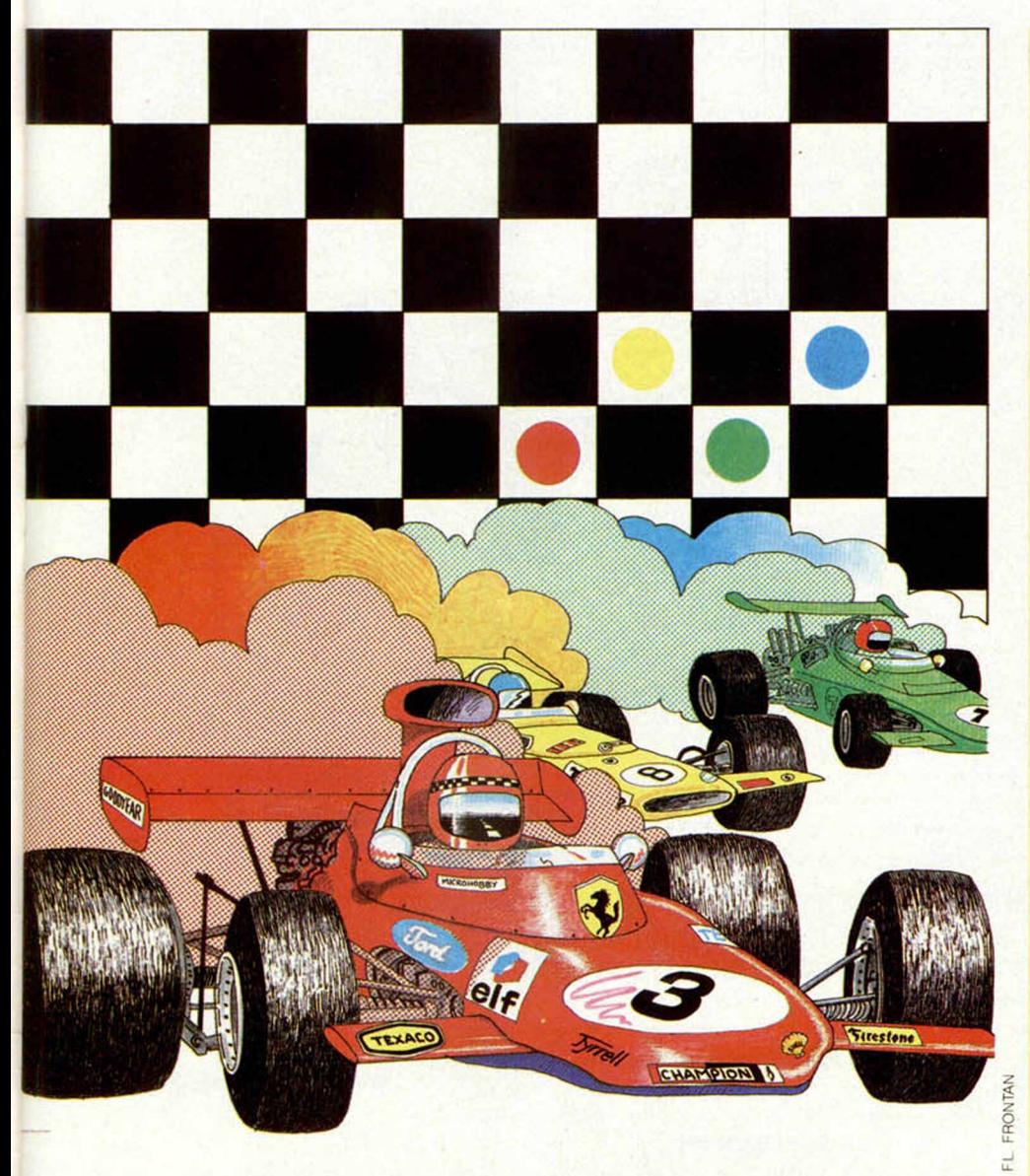

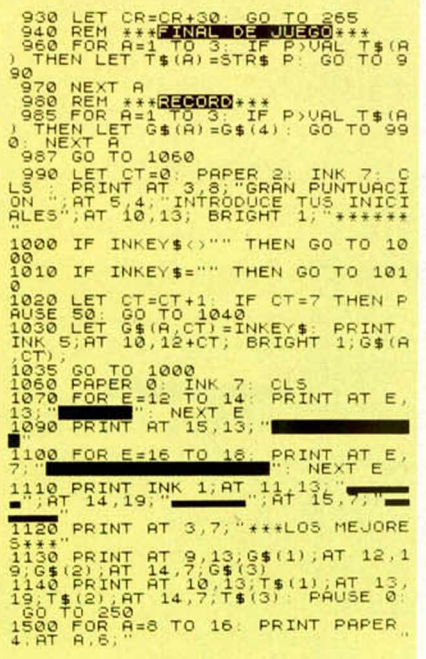

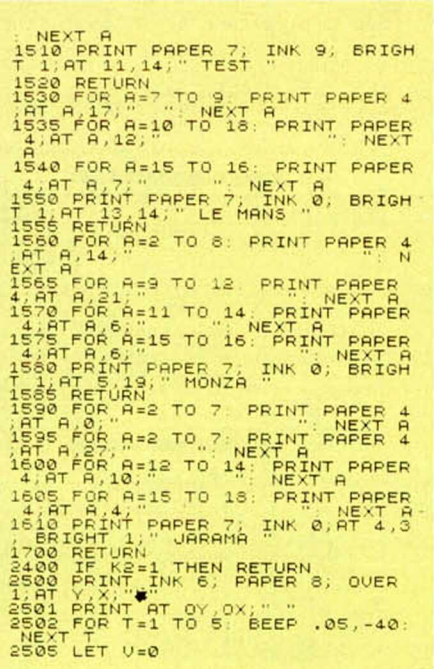

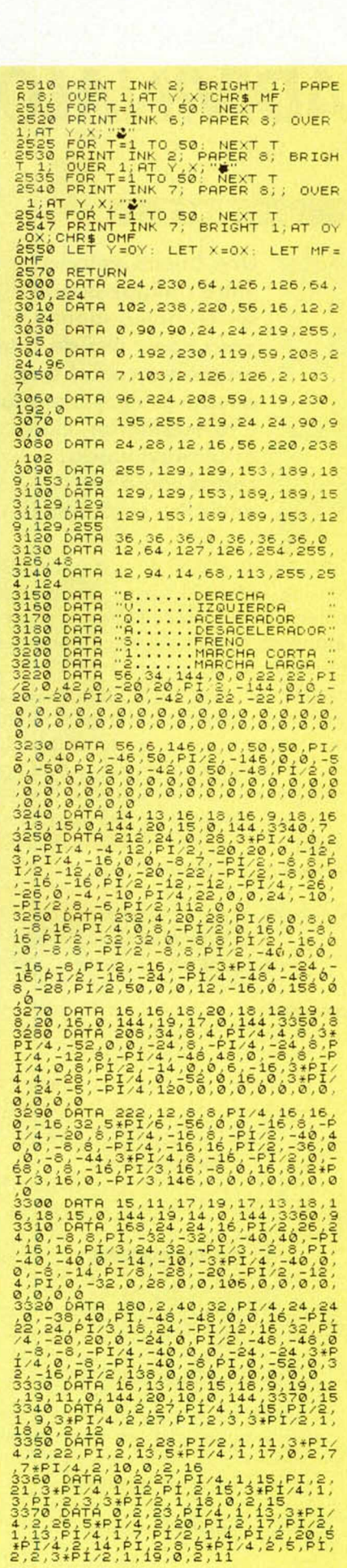

MICROHOBBY 9

é **NOCT** 

 $\frac{1}{20}$ 

## **PROGRAMAS MICROHOBBY ADIVINALO**

F. J. CARRION MELLADO

#### **Spectrum 48 K**

Una buena velada entre amigos puede ser el marco idóneo para hacer uso de este programa con el que quedarás muy bien (tú y tu ordenador, claro está) adivinando cartas como un auténtico profesional.

Para llevar a cabo estos trucos el ordenador baraja 21 cartas que previamente ha extraído de la baraja. Posteriormente, las coloca en tres montones formador por siete cartas cada uno y nos pide que memoricemos una carta y le digamos en qué montón se encuentra. Esta operación la repite un total de tres veces, hasta que nos dice cuál era la que habíamos memorizado.

Como puedes ver, es ésta una manera bastante fácil de «impresionar» a tus amistades. Pruébalo.

NOTAS GRAFICAS

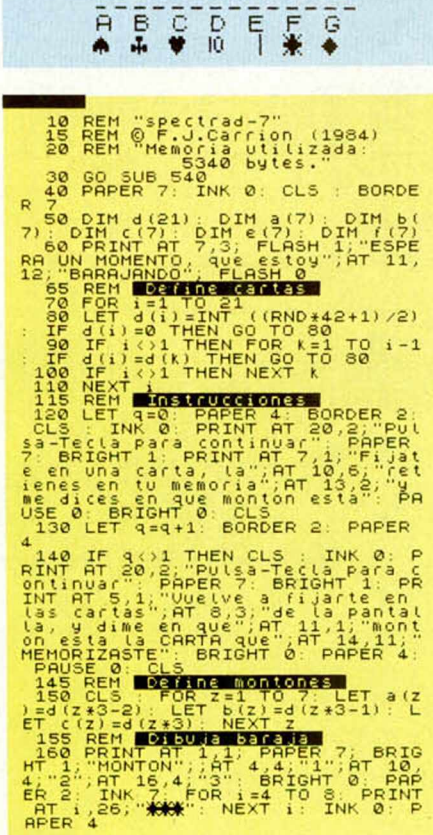

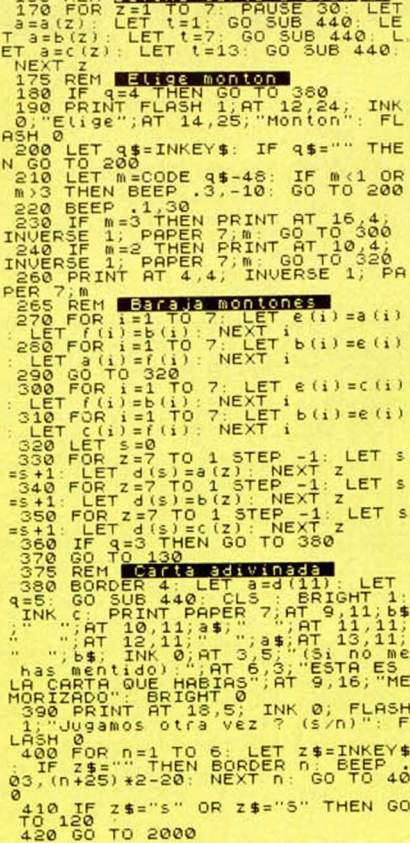

**ISS REM DECEMBER 1874** 

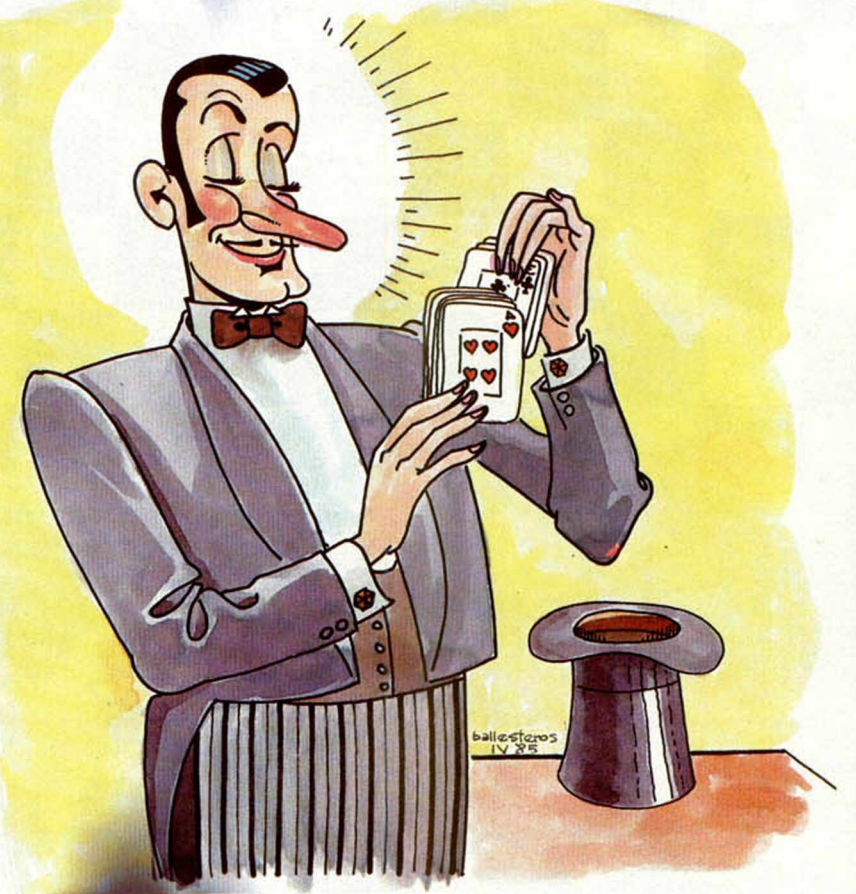

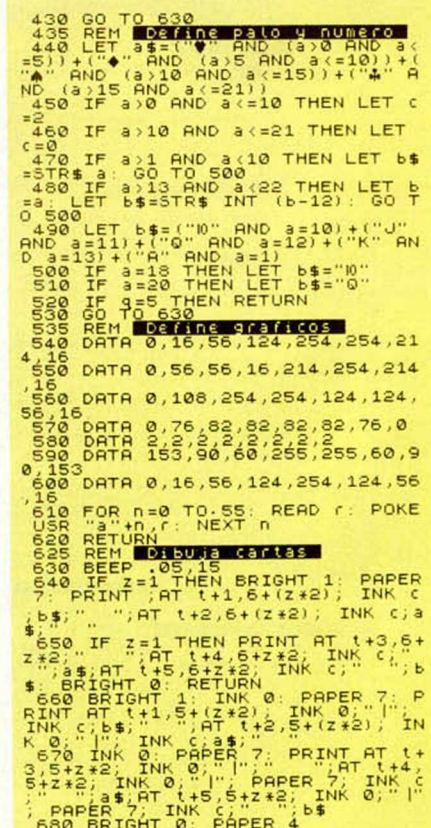

690 RETURN

## *¡¡MENUDO CAMBIO!!*

*y llévate un*

## *Tráenostu*

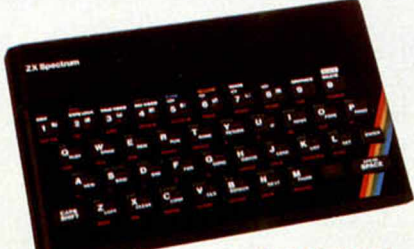

**SPECTRUM** 

#### Renuévate con INVESTRONICA.

Ahora INVESTRONICA te da la oportunidad de hacerte con el microordenador más moderno del mercado: EL SPECTRUM PLUS.

Sólo tendrás que entregarnos tu ZX SPECTRUM...

...lo demás será visto y no visto, el Spectrum Plus ya es tuyo. Tener un ordenador Sinclair es la garantía de estar siempre a la última.

#### Apúntate a lo más nuevo.\_\_\_\_\_\_\_\_\_\_\_\_\_\_\_

El Spectrum Plus es lo más nuevo del mercado. Si tu Spectrum es estupendo; el Plus es tabuloso. Podrás disfrutar de un teclado profesional; 17 teclas más que el Spectrum, es decir 17 ventajas más... y por supuesto lo podrás utilizar con todos los programas y periféricos que ya tienes, puesto que **el SPECTRUM PLUS es totalmente compatible con todo el software y accesorios del spectrum.** Además INVESTRONICA al realizar el cambio, **te da de nuevo 6 meses de garantía,** una nueva cassette de demostración y un libro de instrucciones a todo color.

No te lo pienses... cámbiate a lo último, tienes las de ganar.

#### Tenerlo, muy fácil

Manda tu ZX Spectrum (sin cables, ni fuente de alimentación) a tu Servicio Técnico Oficial (HISSA) más cercano, bien personalmente o por agencia de transportes (los gastos son por cuenta de INVESTRONICA) y en 48 horas ya podrás disfrutar de tu nuevo Spectrum Plus. Sólo tienes que abonar (contra reembolso) 12.000 Pts. (\*)

SPECTRUM PLUS

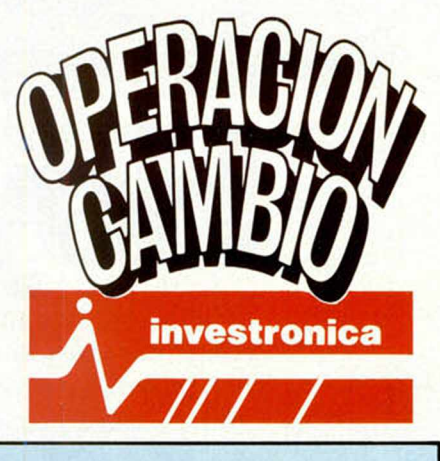

(\*) 18.000 pts. si es de 16 K.

*í*

## Dirígete a cualquiera de las delegaciones  $\blacksquare\blacksquare\blacksquare$

C/. Aribau, n.º 80, Piso 5.º 1.º Telfs (93) 323 41 65 • 323 44 04 08036 BARCELONA

C/. Hermanos del Río Rodriguez, n.º 7 bis Tel: (954) 36 17 08 41009 SEVILLA

P.º de Rondo, n.º 82, 1.º E Telf. (958) 26 15 94 18006 GRANADA

Telf. (96) 352 48 82 46002 VALENCIA

C/. San Sofero, n.° 3 Telfs. 754 31 97 - 754 32 34 28037 MADRID

C/. Universidad n.º 4 - 2.º 1.º C/. Travesia de Vigo, n.º 32, 1.º Telf. (986) 37 78 87 6 VIGO

C/. Avda. de la Libertad, n.º 6 bloque 1.º Entl. izq. D. Telf. (968) 23 18 34 30009 MURCIA

Avda. de Gosteiz, n." 19 A • 1° D C/ Alares, n° 4 - 5 ° D Telf. (945) 22 52 05 01008 VITORIA

C/. 19 de Julio, n.º 10 - 2.º local 3 Telf. (985) 21 88 95 33002 OVIEDO

Telf. (976) 22 47 09 50003 ZARAGOZA

#### La Generalitat de Catalunya Organiza el 1ª Festival de Software.

## **Hoy, en solitario.**

Dentro de muy pocos años, la informática será un instrumento imprescindible para el conocimiento y el desarrollo de la sociedad. Y para construir este futuro, es necesario que hoy surjan, se promocionen y se ponga de relieve la labor silenciosa y en solitario de muchos nuevos valores que con toda seguridad existen.

Para hacerlo posible, la Generalitat de Catalunya organiza el 1<sup>er</sup> Festival de Software. A él pueden enviar sus trabajos todas aquellas personas o grupos que hayan creado programas informáticos.

La fecha límite para la presentación de programas, será el 30 de Mayo, y en Octubre,se exhibirá públicamente los seleccionados,que serán puntuados por el público, con cuyos criterios y los del jurado se entregarán los diversos premios, que incluyen una categoría juvenil.

Participa. Y ojalá éste sea tu primer paso hacia el éxito.

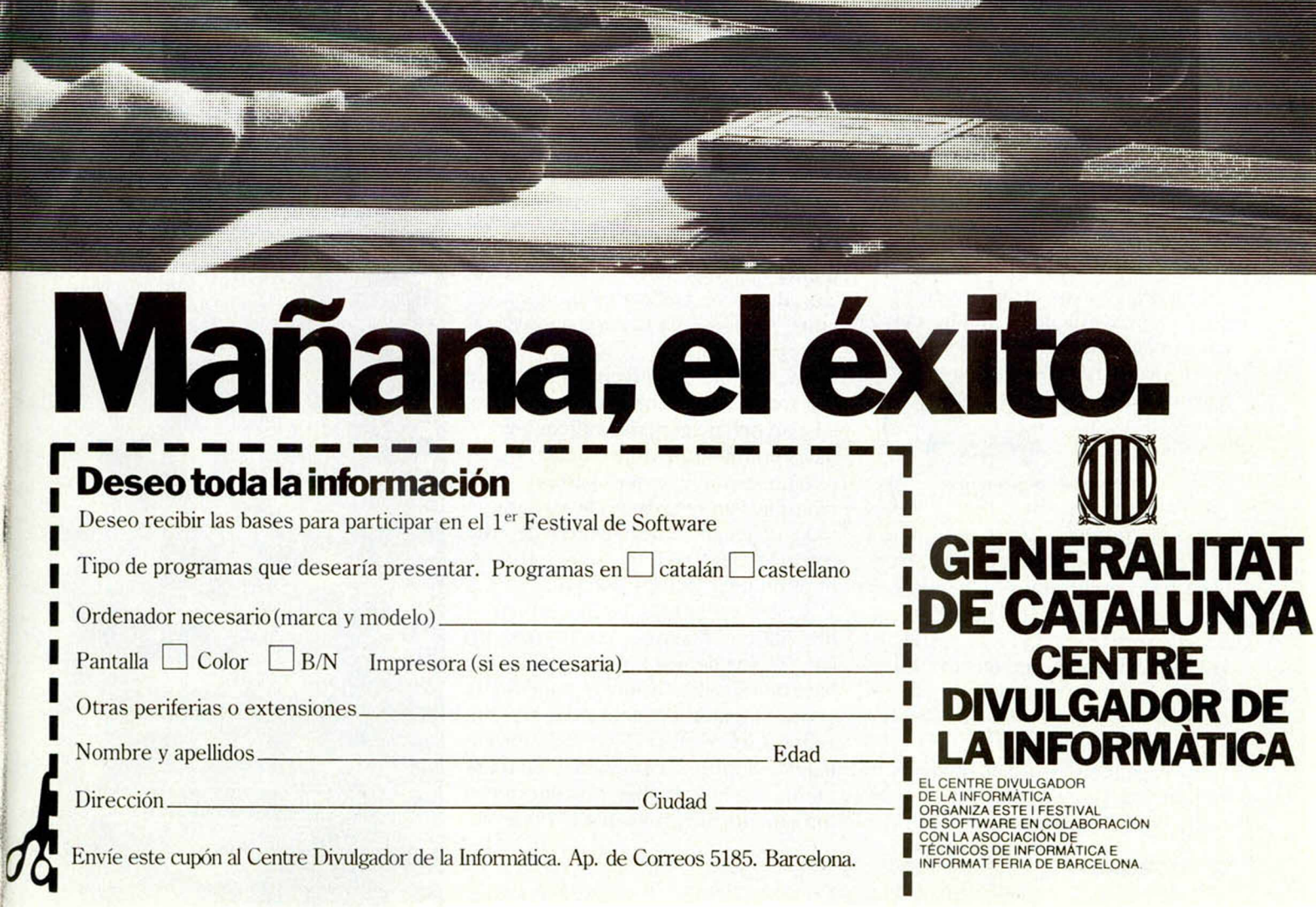

弄球

## **SOFTWARE**

## *LA AVENTURA ESTA SERVIDA*

*Gabriel NIETO*

**Casi sin darnos cuenta, de un tiempo a esta parte el concepto de programación ha cambiado. En el desorbitado mundo de los juegos de Spectrum, ha hecho su aparición un nuevo estilo, y lo ha hecho por la puerta grande: la videoaventura.**

La palabra videoaventura no procede, como algunos pudieran haber llegado a pensar, de alguna publicación inglesa, ni siquiera tenemos conocimiento de que haya sido utilizada para definir algún tipo de programa. En nuestra revista aparecía por primera vez para definir un juego llamado Babaliba, aunque por supuesto la primera videoaventura data de bastante tiempo atrás.

#### **¿Qué es una videoaventura?**

Se podría definir, como una aventura en la que los gráficos son la parte principal del programa; sin embargo, esto no sería totalmente cierto, ya que interviene un tercer factor que evita que este tipo de juegos pueda ser confundido con las aventuras convencionales, el movimiento.

Por otra parte, podría asociarse a estos juegos con los arcade, incluso de hecho la mayoría de las publicaciones los califican dentro de este apartado. Pero nosotros pensamos que está muy lejos de parecerse unos y otros.

#### **A lchem ist: el p rincip io**

Buscando entre el archivo de programas de Spectrum un precedente de este género, descubrimos Alchemist, una creación de la compañía inglesa Imagi- | ne, que viene a ser algo así como el programa precursor de las videoaventuras. Así mismo, incorpora por primera vez, el tema de la magia en una aventura gráfica.

En «Alchemist» el personaje es un Alquimista, y su enemigo, el malvado mago Warloc. El Alquimista tiene lafacuitad de transformarse en una especie de águila y volar, además de utilizar conjuros y hechizos. El juego aportaba unos gráficos muy bien diseñados y era la primera vez que nos enfrentábamos con una aventura en todos los aspectos que sustituía los tediosos diálogos por situaciones en movimiento y hacían de este programa una mezcla de Arcade y aventura.

*Y*

Otro programa en esta línea aunque con algunas sustanciales diferencias es «Sorcery», un juego en el que la magia y la aventura se unen dando forma a esta original creación. Sin embargo, Sorcery, está quizá más cerca de los juegos de Arcade, que de las videoaventuras según las entendemos.

#### **AVALON. La videoaventura**

Continuando con la racha mágica, llega la primera videoaventura propiamente dicha, se trata de una producción de la compañía Hewson Consultants, Avalon, una historia de magia y fantasía.

En Avalon confluyen por primera vez todos los ingredientes necesarios en este tipo de género, gráficos, personajes en movimiento, y conserva además un apartado donde aparecen mensajes que van a servir de claves durante todo el juego, manteniendo de este modo un nexo de unión con la aventura puramente conversacional.

Avalon tenía más de 200 habitaciones diferentes, aunque eso sí, construidas, en vez de por bloques gráficos, a base de trazados lineales, con el fin de ahorrar memoria y ganaren número de pantallas. Los efectos son tridimensionales y el estilo de programación totalmente original, es más, no conocemos ningún otro programa que haya utiliza-

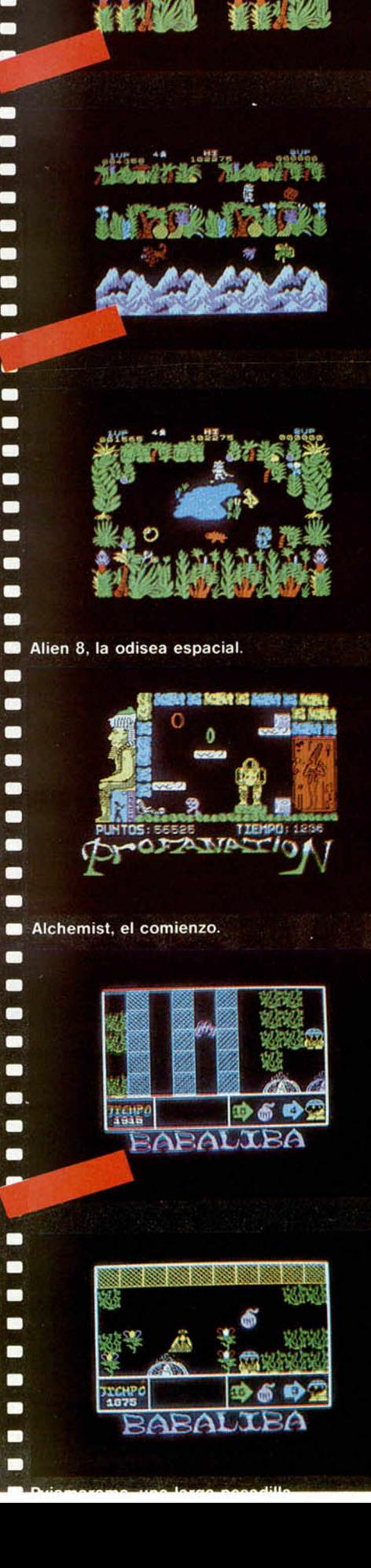

### **LOS DIEZ MANDAMIENTOS**

**La videoaventura propiamente dicha, como nosotros la entendemos, debe de reunir los siguientes caracteres:**

D

 $\blacksquare$ 

П п

D n

'n

'n

ī п ٠ п

B

Г

ï

п

ı ٠

b

٠

ī

Г

۱

B

B

j

ś

b D ï Ď

F

ī

ī ï j J þ

Ď B D b

D D

D

I

**Al igual que en las aventuras convencionales, existe un comienzo lógico, el desarrollo de una acción, y un objetivo final que hay que cumplir para lograr culminar con éxito el juego.**

**No basta con llegar al final del juego, es necesario haber completado con anterioridad una serie de misiones intermedias.**

II

#### **III**

**Durante el desarrollo del juego podemos coger y dejar objetos, cada uno de los cuales tendrá un uso determinado y un valor acorde con lo que vayamos a hacer en cada momento.**

#### **IV**

**En algunos programas, el protagonista tiene una especie de medidor de energía, que irá disminuyendo según avance el juego o a medida que tengamos que enfrentarnos a una serie de personajes o situaciones difíciles.**

#### **V**

**Hay programas en los que es posible recuperar energía, recogiendo diversos objetos con formas diferentes que en ocasiones, pueden estar representados por alimentos.**

#### **VI**

**El personaje dispone de armas que puede utilizar para atacar o defenderse, y que pueden ser espadas, como ocurría en el Sabré Wulf; hechizos, como en el Avalon; o incluso las bombas que usaba el personaje de Babaliba, Johny Jones.**

#### Vil

**No siempre los personajes tienen que luchar contra otros enemigos, hay juegos en los que éstos se limitan a evitar peligros, pero no pueden atacar (este era el caso, por ejemplo, de programas como el Knight Lore, Alien 8 o Wally, entre otros).**

#### **VIII**

**Como norma general, las pantallas de todas las videoaventuras tienen forma laberíntica, motivo por el cual es necesario la mayor parte de las veces hacernos un plano que nos sirva para orientarnos.**

#### **IX**

**Las videoaventuras son siempre juegos de bastante larga duración, e incluso en muchos casos habrá algunos que tarden meses en completarlos.**

#### **X**

**Muchos de estos juegos llevan intrínsecos una serie de claves que es necesario descrifrar para completar con éxito la misión. Esto ocurría, por ejemplo, en el conocido Pyjamarama.**

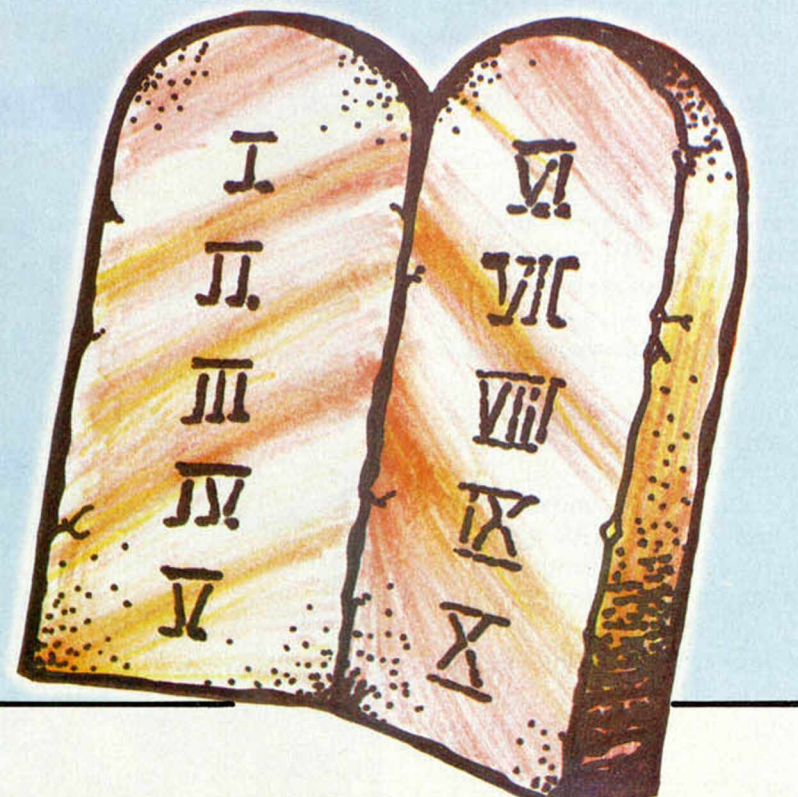

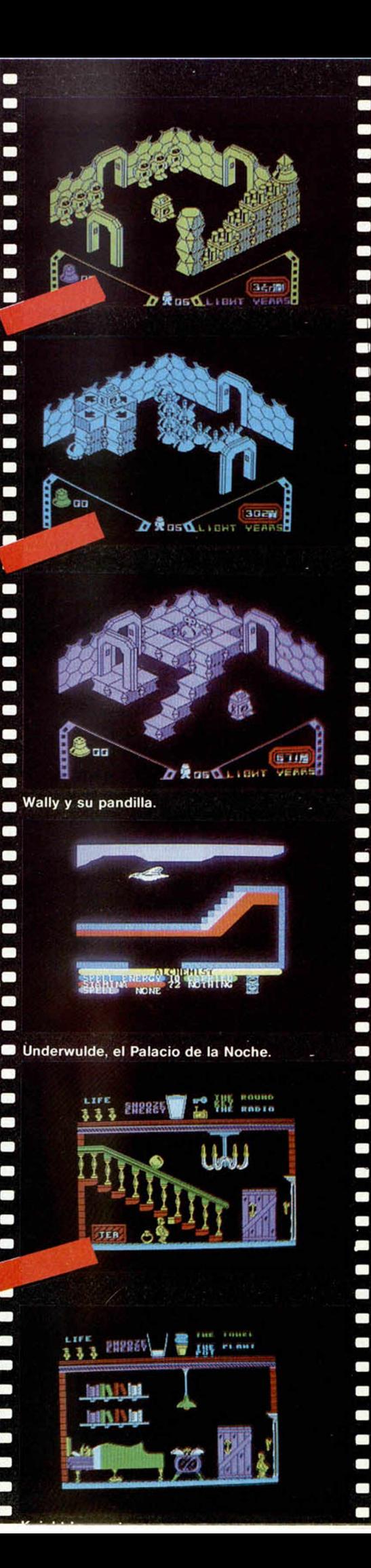

do la misma técnica (no vamos a entrar en si es más correcta o no).

#### **La saga de los Sabreman**

Basado en una típica aventura, el personaje central tiene que buscar las cuatro partes de un tesoro y salir de una jungla laberíntica, y una vez conseguido esto, llegar a la cueva donde culminará su misión. Se trata de Sabre Wulf, uno de los juegos que más se ha vendido para Spectrum y que es, además, la primera parte de una gran trilogía.

El programa fue creado por la compañía Ultimate, la cual, hasta ese momento, ya había lanzado al mercado algunos programas de éxito, como era el caso de Jetpac, Cookie y Pssst. Aunque el verdadero «boon» de esta compañía llega con su sexto juego. Atic Atac, el puente entre los juegos de Arcade que hasta entonces había lanzado Ultimate, y el nuevo estilo que estaba aún por nacer.

Atic Atac es un juego cuya construcción va a servir de base en las futuras creaciones de la compañía, así por ejemplo, en Sabre Wulf se va a utilizar la técnica de programación de Atic Atac, en cuanto se refiere a la construcción y almacenamiento de pantallas, y sobre todo al movimiento del personaje, mientras que en la tercera parte de la trilogía lo único que va a conservarse va a ser el entorno donde se desarrolla la acción en Atic Atac, un castillo con múltiples habitaciones que se comunican unas con otras.

Sabre Wulf se convertiría muy pronto en un número uno sin discusión. El juego reunía todos los ingredientes necesarios para hacernos pasar momentos de pleno exparcimicnto; sin embargo, la técnica utilizada y el modo en el que había sido planteado el programa, todavía estaban lejos de alcanzar la técnica de futuros juegos.

Tras éste, llegaría la continuación, Underwulde donde el mismo personaje se Sabre Wulf tenía que enfrentarse en esta ocasión a una peligrosa aventura en los confines de un mundo perdido. Aquí se sigue conservando el mismo espíritu que en el programa anterior, aunque se supera a éste en imaginación. En Underwulde, vivimos realmente una excitante aventura en un entorno gráfico lleno de lugares de las más diversa índole, todos ellos muy bien construidos.

Y por fin. llegaría la tercera y última parte de la saga, Knight Lore, donde la técnica y la imaginación se unen para dar forma a lo que va a denominarse «Filmation», un nuevo concepto de programación con gráficos tridim ensionales y un movimiento algo fuera de lo común.

En Knight Lore la libertad de movimientos es casi total, la originalidad del juego no deja lugar a dudas para poder afirmar que nos encontramos ante la mejor creación de la compañía que, poco a poco, se va afianzando como la empresa líder del mercado de software, en cuanto a calidad se refiere. El programa es un claro número uno y va a establecer la definitiva línea de programación de la compañía.

#### **Mikro-gen y Wally**

Mikro-gcn que había obtenido cierto éxito con su programa Automanía (en el cual aparece por primera vez el personaje de Wally) tiene un pequeño bache con su siguiente producción «Withes Cauldron» que pasa sin pena ni gloria, hasta que lanza al mercado lo que va a ser su primera videoaventura, Pyjamarama, programa con el cual entra de lleno en la nueva tendencia que poco a poco domina el mercado, y que transforma a pequeñas compañías en las líderes del mercado.

Pyjamarama es un gran éxito. Basado en las pesadillas de Wally y su obsesión por salir de un sueño, el juego es un acierto pleno por su orginalidad. Sus buenos gráficos y la simpatía de su personaje, hacen de él una de las videoaventuras más populares. En el Pyjamarama todo son claves que hay que ir descifrando para poder ir de un lado a otro, nadie nos dice nada, nadie nos explica nada, todo tenemos que ir averiguándolo según nos adentramos en el juego. Este ambiente enigmático va a continuaren el nuevo y, por ahora, último programa de la compañía, Everyone's a Wally, algo así como «un día en la vida de Wally», juego en el cual se culminan todos los proyectos anteriores.

En el nuevo programa se introduce además una nueva tónica, los diferentes personajes que intervienen en el mismo, están interrelacionados a través del jugador, que puede manejar a cualquiera de ellos cuando quiera, mientras que si no lo hace, estos seguirán su propio rumbo.

Everyone's a Wally, es en definitiva una curiosa videoaventura, llena de rasgos originales que la hacen diferen-

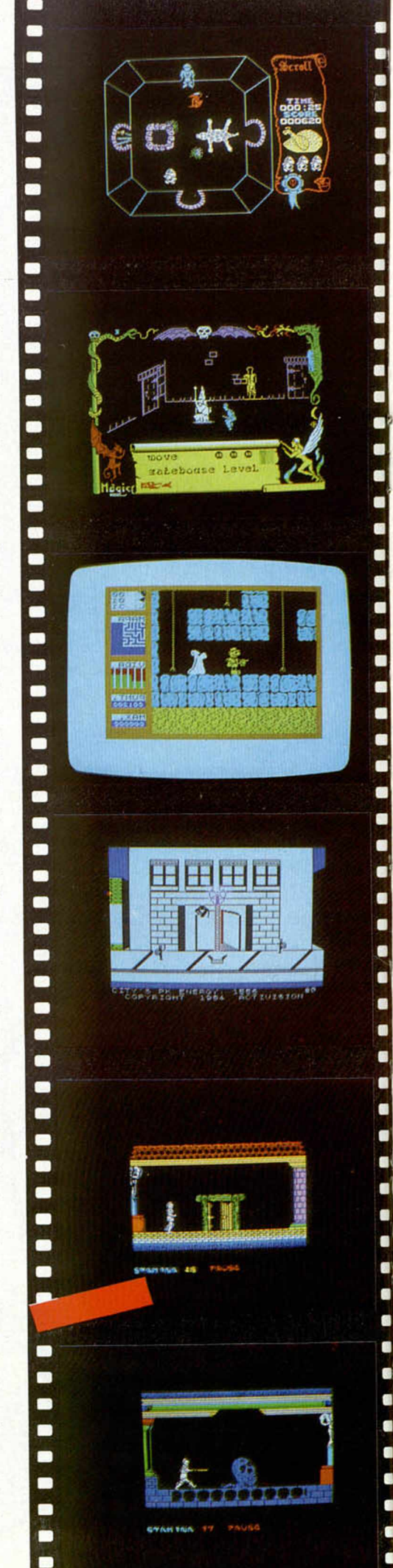

 $\blacksquare$ 

a

à

 $\blacksquare$ 

a

.

a

o

 $\bullet$ 

٠

 $\blacksquare$ 

ä

ä

a

 $\blacksquare$ 

d

à

tes a cualquier otro producto del mercado.

#### **¿Y en España qué?**

Al igual que ocurría con otros tipos de programas, en España se siguen las nuevas tendencias, aunque eso sí a una considerable distancia. El precursor en nuestro país se llama Fred. Un juego además que conseguiría un notable éxito en el Reino Unido. Sin embargo, los programadores españoles no acaban de decidirse a adentrarse, en el género. Fred sale al mercado mucho antes de que nadie sépa lo que es la técnica «Filmation», e incluso bastante antes de que este tipo de programas comienze a ser el que marque la pauta a seguir en el mercado del software, lo que no cabe duda, tiene un notable mérito.

Y tras los pasos de Fred, haría su aparición una nueva compañía, Dinamic, que irrumpe en el mercado con lo que puede considerarse la primera videoaventura en nuestro país.

Saimazon, es la aventura de un explorador que tiene que conseguir recoger cuatro sacos de calé y regresar al sitio del que partió. El personaje en esta ocasión se llama Jony Jones, parodiando al conocido protagonista de la película de cine.

Dinamic, al igual que Ultímate, y siguiendo los pasos de ésta, se plantea el programa como el comienzo de unaa trilogía. En este sentido, hay que tener en cuenta que esta compañía española sigue bastante de cerca las nuevas tendencias inglesas logrando, de este modo, no sólo estar siempre al día, sino además imprimir en sus programas esa sensación de actualidad.

La segunda parte de la trilogía, se llama Babaliba. En esta ocasión, el protagonista se traslada a un palacio moro donde tendrá que rescatar a un prisionero, raptar a una princesa y conseguir un valioso botín. El programa está muy bien hecho y mejora sin duda al anterior tanto en gráficos como en vistosidad y conplejidad.

Este mismo mes aparecerá seguramente, la tercera parte, Abu Simbel Profanation. una aventura ambientada en el templo egipcio de dicho faraón, que según nos aseguraban sus autores supera a los de sus otros juegos. Sólo hemos visto los gráficos y no cabe duda, superan a programas anteriores.

#### La videoaventura continúa

**I !** Inmersas de lleno en este nuevo esti-

lo de programación, las compañías inglesas continúan sacando al mercado sus nuevos productos. Así, llegaba recientemente a nuestro país, Tir Na Nog, una aventura muy cerca de las conversacionales, pero con unos gráficos y sobre todo un movimiento que lo hacen digna de figurar en este apartado con todo merecimiento. Tir Na Nog está basado en una historia Celta, y un libro muy popular de dicha civilización. El juego es de la compañía Gargoyle, que pasa de este modo de un Arcadc puro, como era el Ad Astra, a una pura videoaventura.

Mientras tanto, Ultimate, continúa su racha de éxitos con otro nuevo programa Alien 8, un juego que si bien no tiene nada que ver con el anterior en cuanto se refiere a la temática, sí ha sido acusado por un gran número de usuarios de ser la repetición del Knight Lorc. A pesar de todo ello. Alien 8, es aún más completo que Kniht Lore, aunque hay que dar un poco la razón a los que piensan que quizá hubiera sido necesario haber dotado a los gráficos de una estructura menos similar a la anterior.

Ocean, por su parte, ha integrado también en esta modalidad con «Ift from the goods», basado en la mitología griega.

Lo último aparecido en el mercado se llama, DRAGONTORC, y es la segunda parte del Avalon, usa la misma técnica que el anterior pero mejorada en algunos aspectos. El juego al igual que la primera parte tiene más de 200 pantallas.

#### **Epilogo**

Las videoaventuras no han hecho más que nacer, y están sustituyendo, poco a poco, a los juegos convencionales en los que nuestra única ocupación era la de matar marcianos u otros enemigos. En éstos es necesario además de ser habilidosos (no podemos olvidar su gran parte de Arcadc), actuar con inteligencia, y en muchos casos, trazarnos un plan y un plano.

Lo cierto es, en definitiva, que ha nacido un nuevo género cuyo rasgo más peculiar es la calidad. Nosotros al definirlo, hemos arrojado de algún modo la primera piedra, e incluso nos hemos atrevido a crear unas normas definitorias de dicho género, que quizá aún no estén del todo completas, pero que estamos seguros, sí son las primeras que sobre este tema se han escrito.

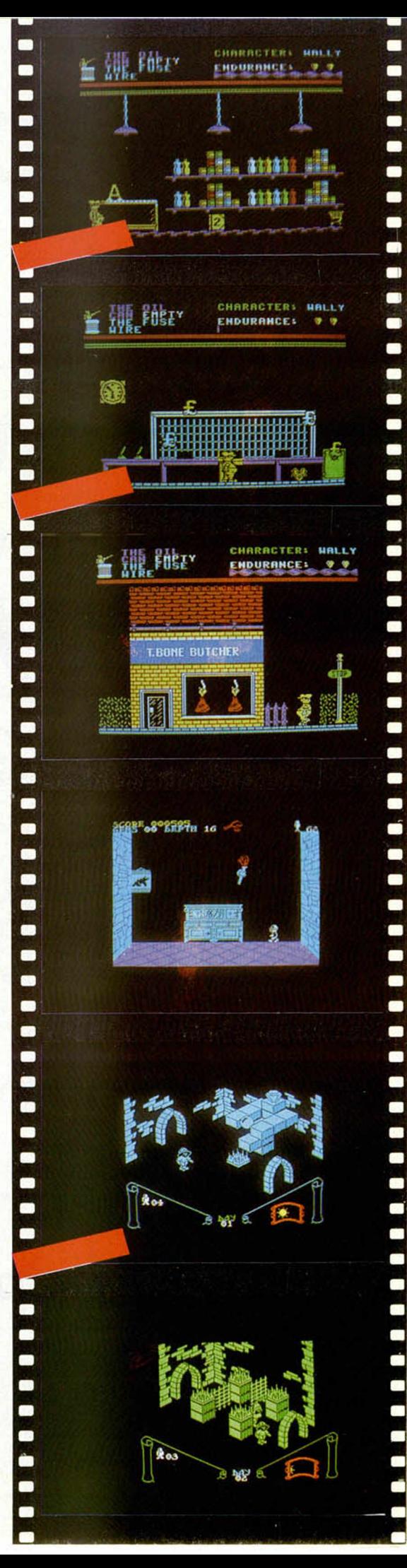

## Sólo para adictos

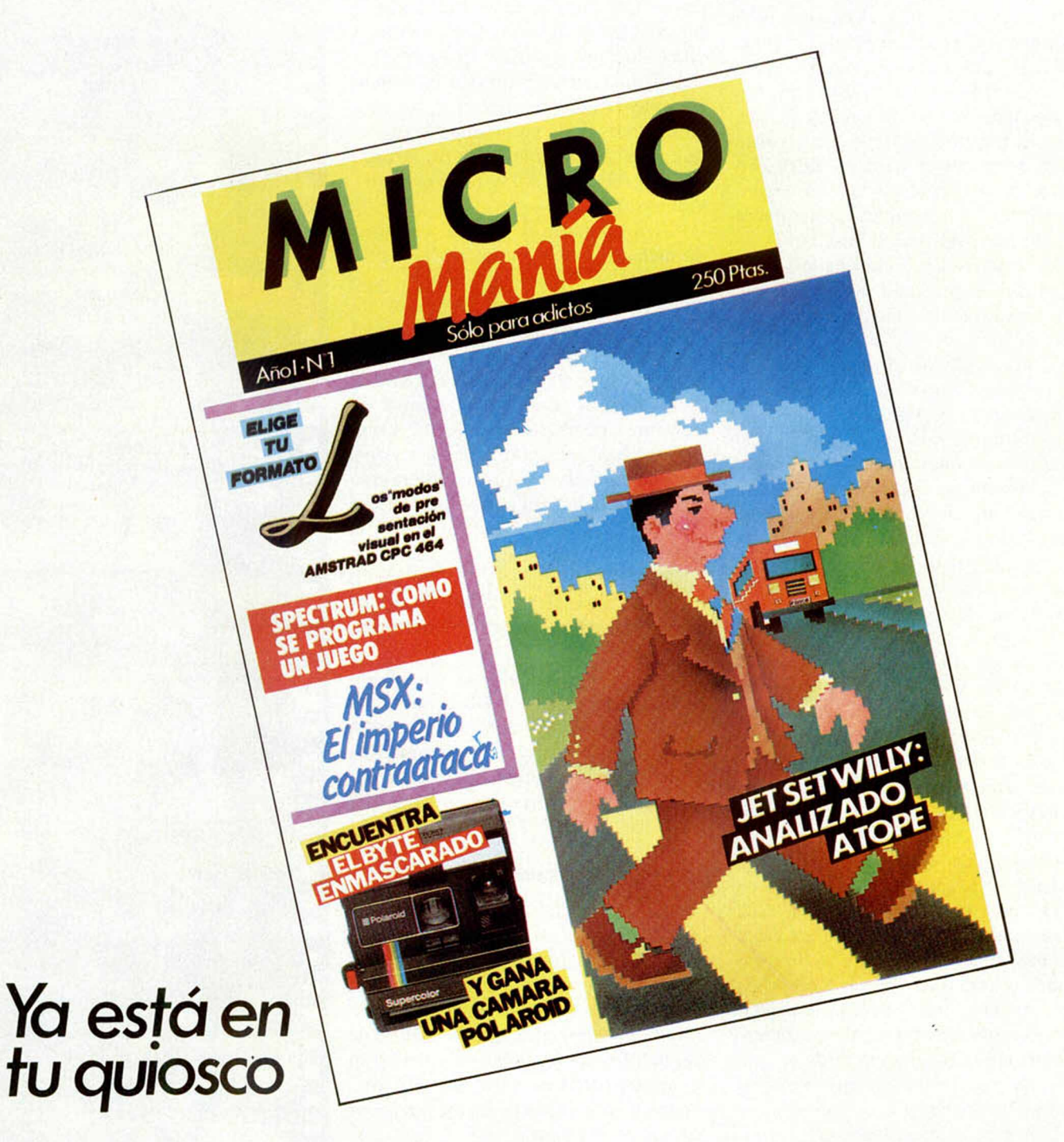

## **INOTE LA PIERDAS!**

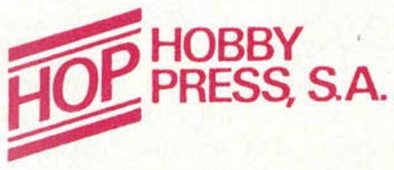

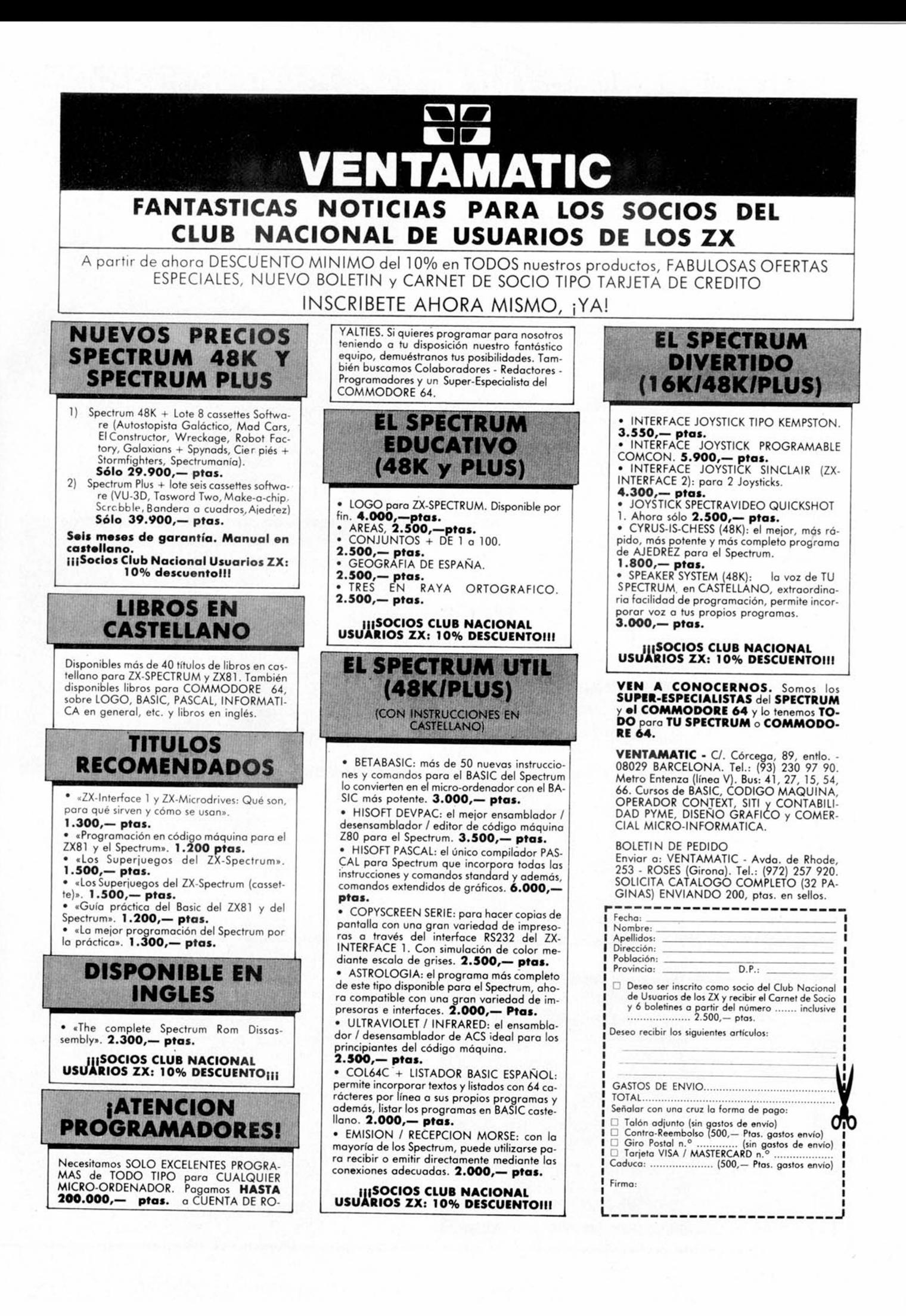

## PROGRAMAS MUEVO PROGRAMAS PROGR

#### LOS MAS **VENDIDOS**

- **1** *Knight Lore* **(Ultímate)**
- **2** *Alien 8* **(Ultímate)**
- **3** *Everyone's a Wally* **(Míkro-Gen)**
- **4** *Decathlon* **(Ocean)**
- **5** *Underwulde* **(Ultímate)**
- **6** *Cyclone* **(Vortex)**
- **7** *Match Day* **(Ocean)**
- **8** *Babaliba* **(Dínamíc)**
- **9** *Ghift Fron de Goods* **(Ocean)**
- **10** *Jet Set Willy* **(Software Projects)**

Esta lista ha sido confeccionada por consulta popular entre algunos de nuestros lectores con los que nos hemos puesto en contacto para conocer su opinión.

## *WRIGGLER*

*Romantic Flobot* \_\_\_\_\_\_\_

*48K*

*Tipo de juego: Arcade*\_\_\_\_\_ *P.V.P.: 1.500*

**de gusano** que tiene que<br>de gusano que tiene que Wriggler es un curioso personaje con forma recorrer complicados caminos laberínticos llenos de peligros. Nuestra misión es la de guiarle hasta su destino a través de numerosas pantallas, concretamente 250. Son muchas también, las rutas que podemos tomar, pero hay que saber elegir correctamente si queremos llegar a completar con éxito la misión que nos ha sido

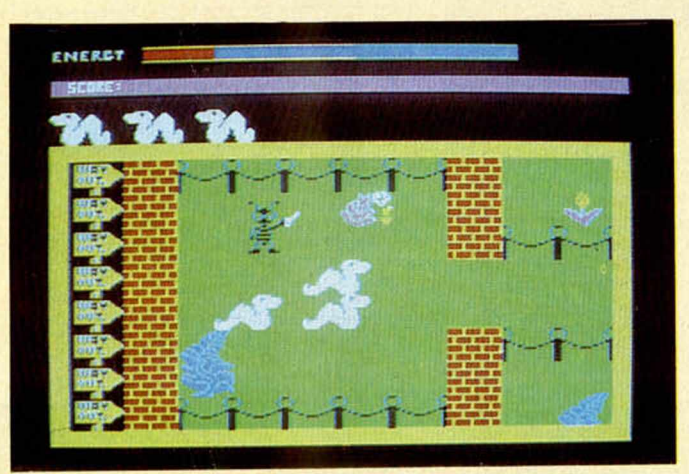

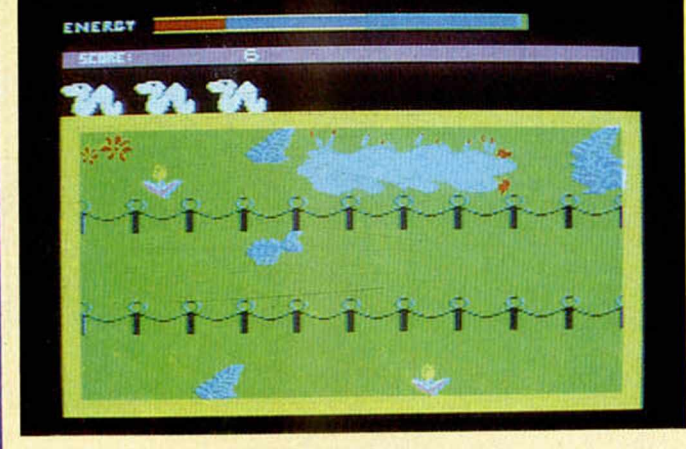

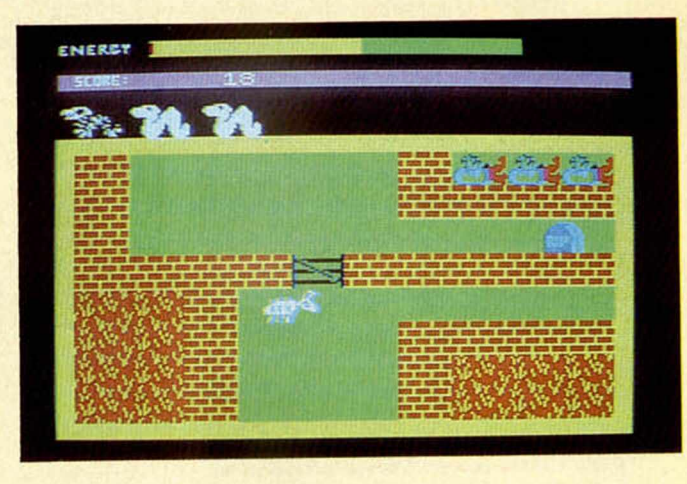

encomendada. Hay en el juego cuatro zonas básicas, cada una de las cuales tiene para nosotros un sentido diferente.

*El Jardín.* Se trata de un complejo laberinto del cual nos va a ser bastante difícil salir, será necesario, para conseguirlo, haber practicado bastante con anterioridad.

*La zona de la Maleza.* Es un lugar donde se puede descansar con el fin de lograr recuperar la energía suficiente para continuar el viaje.

*Las Galerías.* Es una gran extensión compuesta por galerías de estrechas paredes, con suelos móviles por donde es muy difícil

lograr pasar; si caemos en esta zona iremos a parar a un infierno del que nos costará escapar.

*La Mansión.* En esta parte del juego tenemos que ingeniárnoslas para poder utilizar un ascensor que nos lleve a una serie de puertas donde nos aguardan nuevas sorpresas; pero eso si, antes es necesario que tengamos la llave que abre cada una de éstas, la cual puede estar en cualquier sitio. Un aspecto muy importante del juego es la importancia que van a tener los diferentes objetos que aparecen en el mismo, en relación a nuestra energía. El camino que tenemos que seguir curiosamente nunca es el mismo, cada vez que cargamos el programa éste

#### PROGRAMAS PROGRAMAS PROGRAMAS **RMAS**

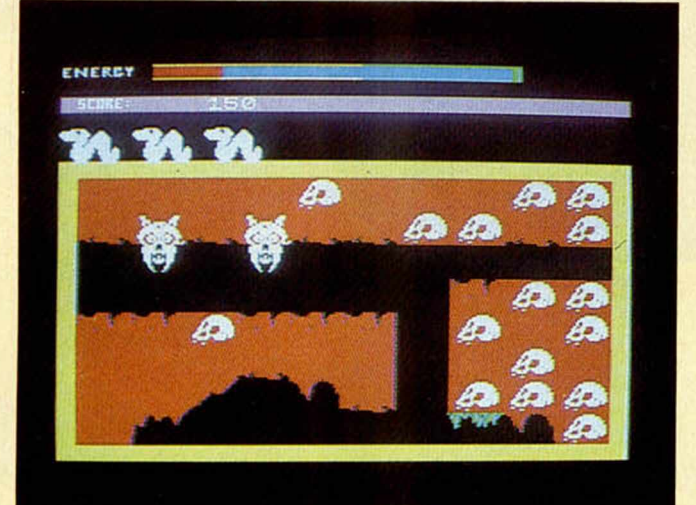

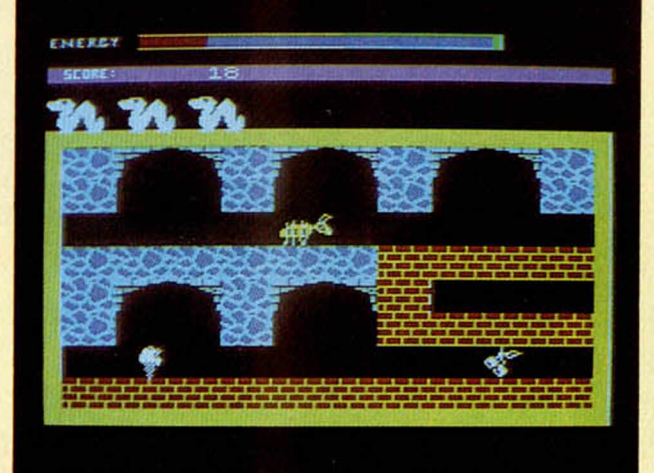

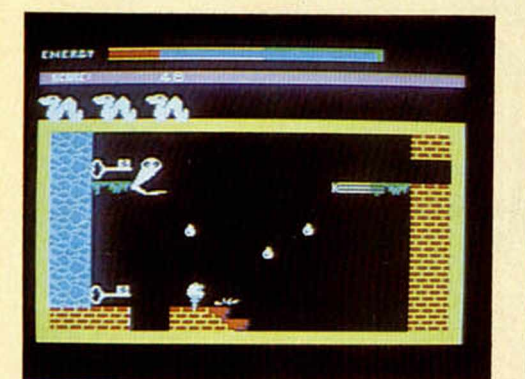

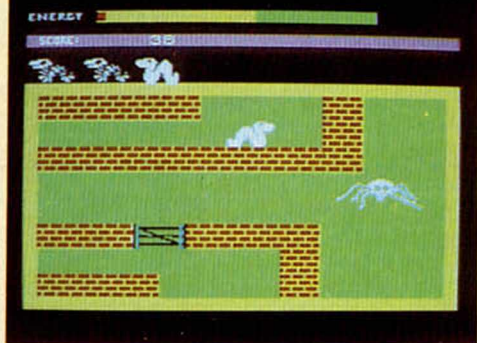

ENERGY

**HES!** 

#### cambia.

Cuando empieza el juego todos los personajes se sitúan en la linea de salida donde comenzarán el maratón más peligroso que hayan podido imaginar, donde hormigas, arañas y demás personajes tratarán de eliminarnos y evitar que consigamos los alimentos necesarios.

**Valoración.** El juego es original, tanto en su tratamiento, como en lo que se refiere a la forma en que ha sido construido. Los gráficos son correctos, el movimiento es preciso y vistoso, sobre todo el del personaje central, y el nivel de adicción alto. Un juego, resumiendo, muy entretenido.

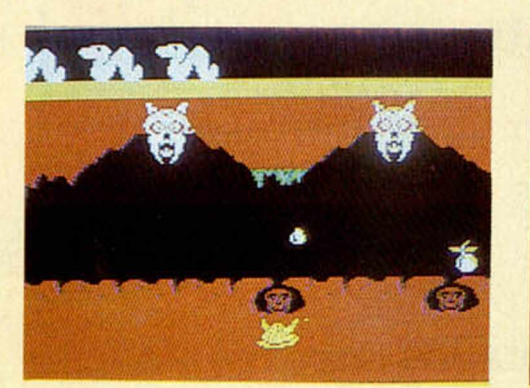

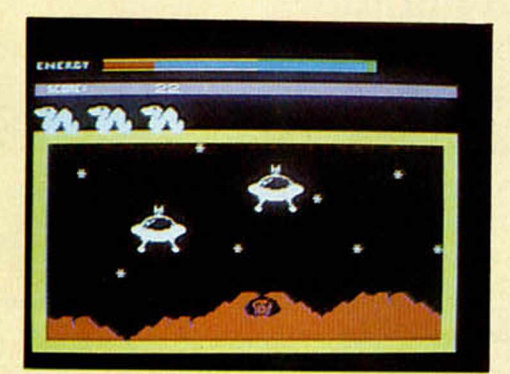

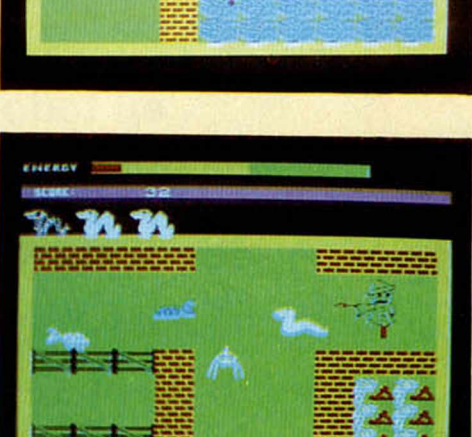

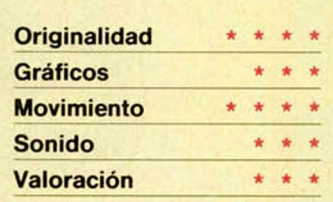

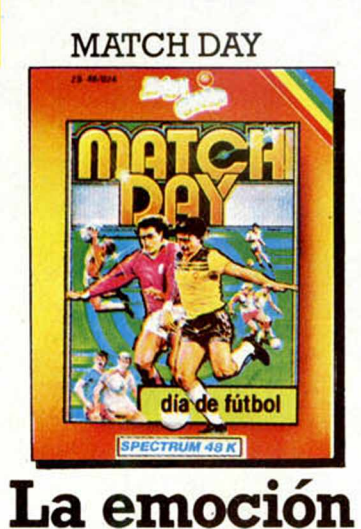

**FALL GUY** Disponible en Commodore

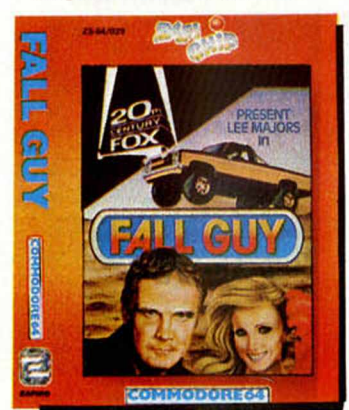

**La acción**

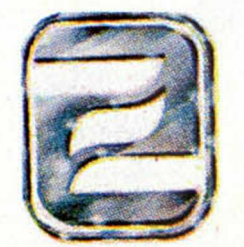

**HUNCHBACK II** Disponible en Commodore

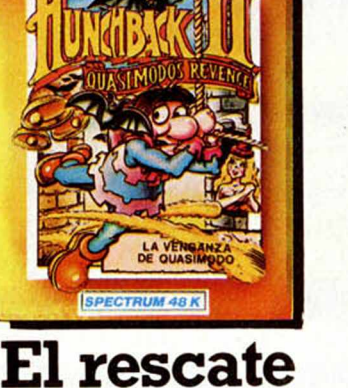

DECATHLON Disponible en Commodore

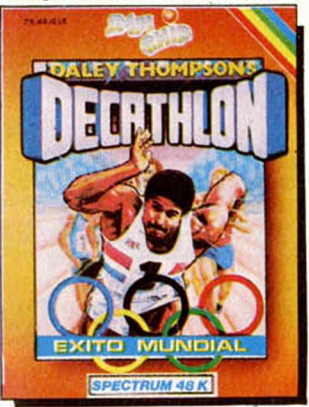

**La victoria**

EVERYON'S Pronto disponi<sup>e</sup> ei

I

**te presenta los superventas en todo el mundo.** La más completa gama de juegos para tu Sinclair Spectrum 48 K. ¡Disfrútalos!

ZAFIRO SOFTWARE DIVISION Paseo de la Castellana, 141 - 28046 Madrid.<br>Tel. 459 30 04. Telex: 22690 ZAFIR E / Tel. Barcelona 209 33 65 **La dire** 

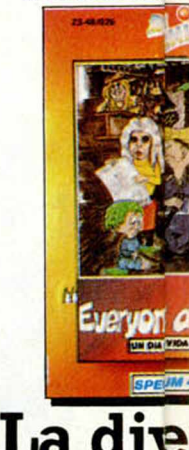

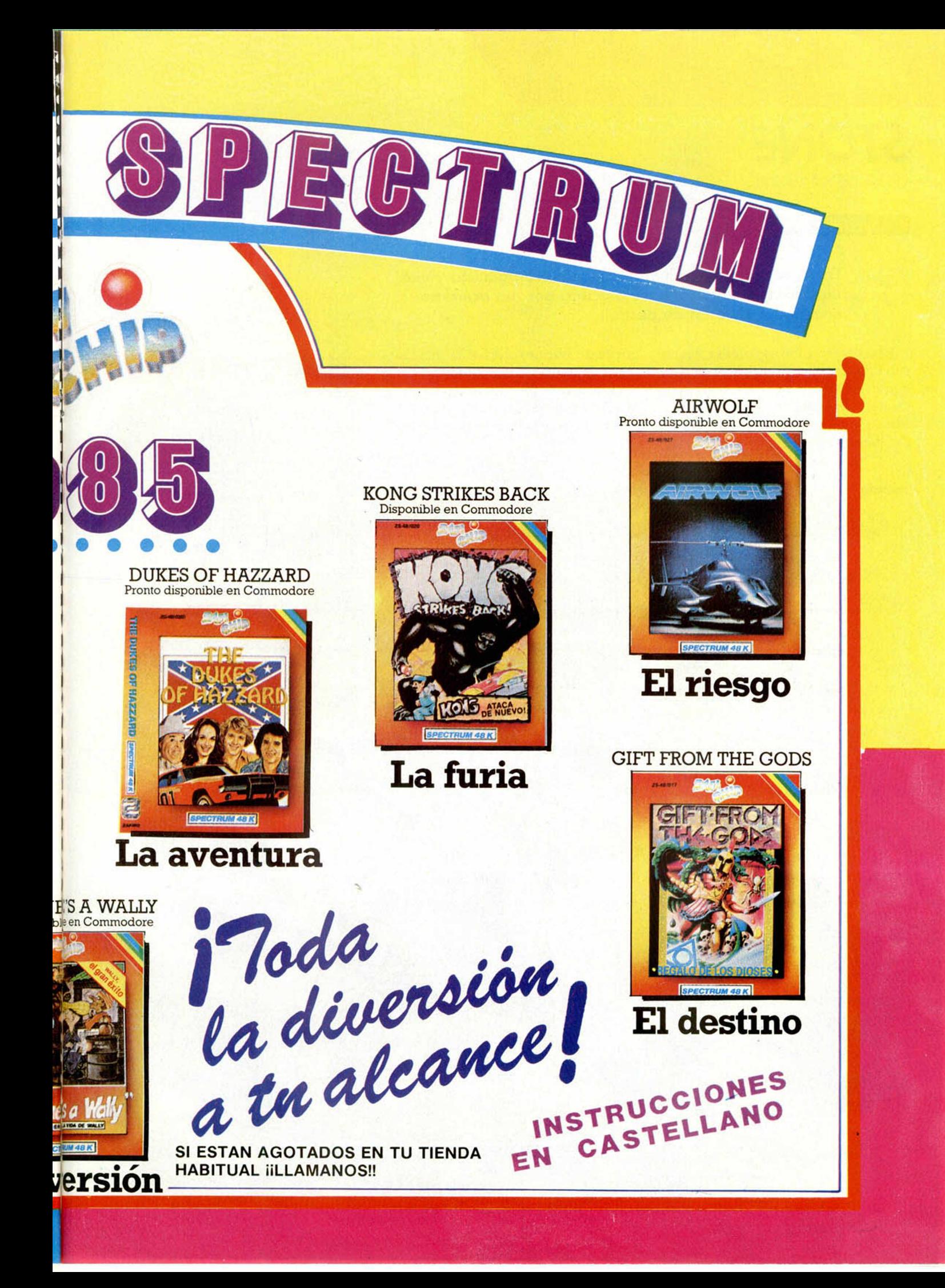

#### *PROGRAMAS DE LECTORES*

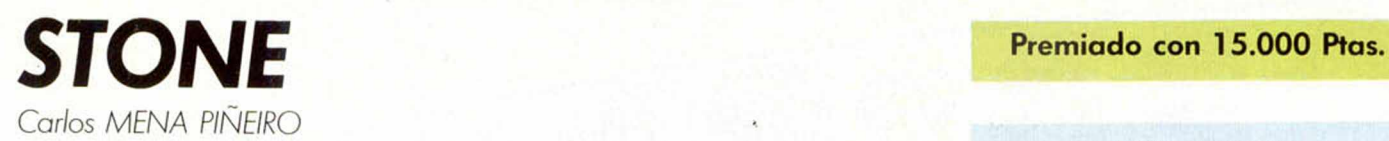

#### Spectrum 48 K

**En plena edad de «piedra», nuestro protagonista vivirá una dura jornada al verse atacado por un acérrimo enemigo al que ha de destruir.**

**Para** llevar a cabo su defensa, cuenta con una serie de bloques de piedra que podrá utilizar contra su adversario, lanzándolos repetidamente hasta dar en el blanco, mediante la tecla  $\emptyset$  del cursor. Como es lógico, cuantos más enemigos mate nuestro troglodita, más número de puntos obtendremos.

Deja correr, pues tu imaginación y ayudado por los efectos sonoros del programa, vivirás tu aventura prehistórica.

**EXEMPLE PRESENT EXECUTE PRESENT CONSUMER**<br> **BORDER 0: CLS**<br> **BORDER 0: CLS**<br> **BORDER 0: CLS**<br> **BORDER 0: CLS**<br> **EXEMPLE 0: CLS**<br> **CLS**<br> **CLS**<br> **CLS**<br> **CLS**<br> **CLS**<br> **CLS**<br> **CLS**<br> **CLS**<br> **CLS**<br> **CLS**<br> **CLS**<br> **CLS**<br> **CLS**<br> *¿S* i K T V PRINT pí 5,11, "Mueve a STONE con",PT 7,11,"las tecla s de cursor" 30 PRINT AT 11,0;"Lanza los bl<br>oques de piedra en";AT 12,9;"la<br>ultima direcc<u>i</u>on";AT 13,9;"en qu e se movio ( 0 )"<br>" 13,5, "IXI";AT 14,5, "CHI 13,5, "<br>T 13,5, "IXI";AT 14,5, "Intentando<br>" 40 PRINT AT 16,13; "a tus enemig<br>destruir";AT 18,13; "a tus enemig OS" – 45 PRINT INK 5,AT 16,5, <mark>"NA4</mark>";A<br>T 17,5, "<mark>QUO</mark>";AT 18,5, "ROUSA"<br>ara empezar": PAUSE 0<br>ara empezar": PAUSE 0

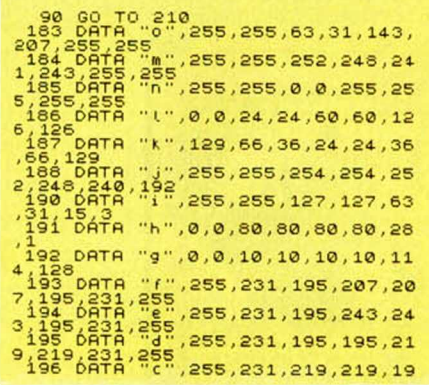

NOTAS GRAFICAS **⁄ k & & & & G** \$ \$ % <del>\ x & a</del> a

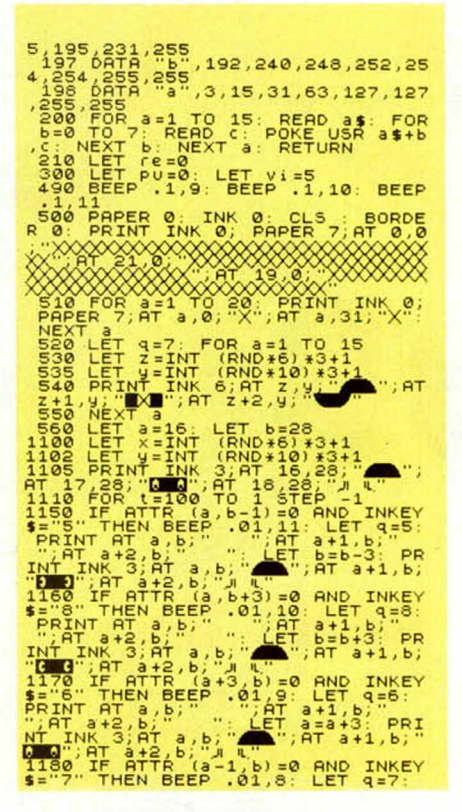

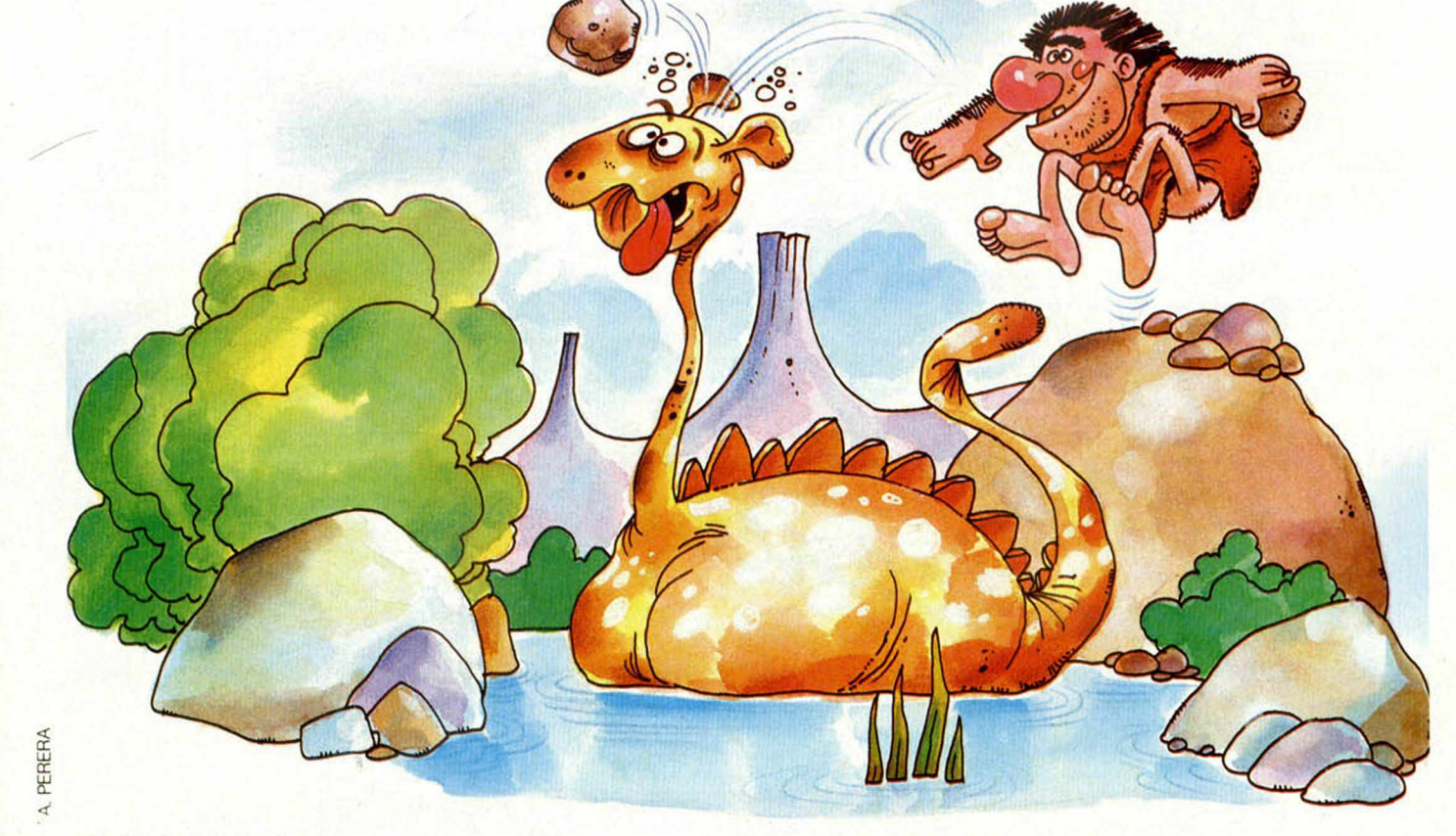

28 MICROHOBBY

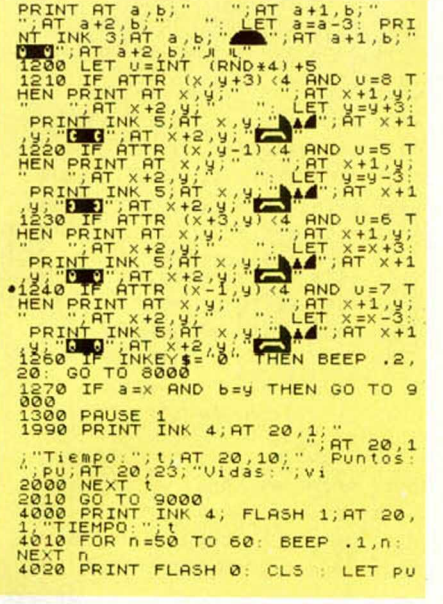

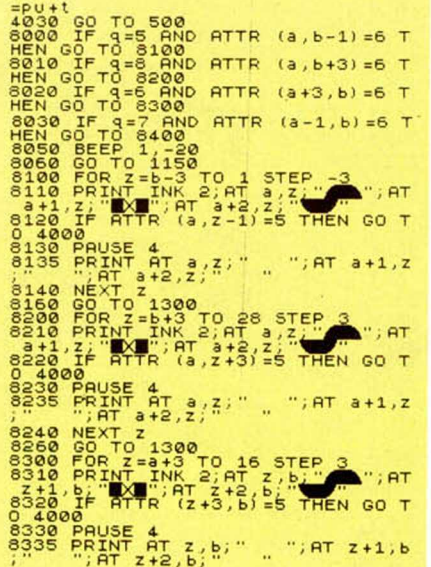

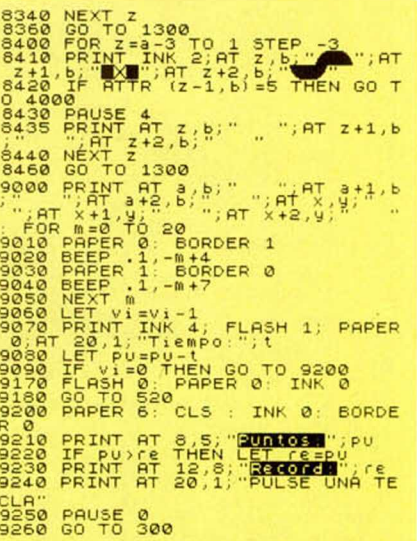

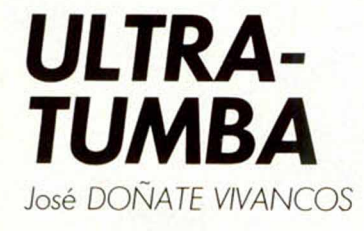

#### **Spectrum 48 K**

Nuestra meta en este programa será un tanto «siniestra» si tenemos en cuenta el lugar donde se desarrolla: un cementerio.

Pues bien, en este marco hemos de encontrar al tío Tomás que se ha escondido en alguna tumba con ánimo de alejar a los «malos espíritus». Para ello, tendremos que ir levantando las tumbas y comprobar si está en ellas, mediante las coordenadas que aparecen en pantalla (primero se marca el número de la fila vertical y luego el de la horizontal). Si al levantar alguna tumba no encontramos en ella a quien buscamos, tenemos que estar prevenidos porque un buen susto puede hacernos desistir de nuestro objetivo: monstruos y esqueletos serán despertados por nuestra «imprudente» presencia y nos indicarán la dirección correcta a seguir. Muchos de estos monstruos volverán a su letargo antes de poder ayu-

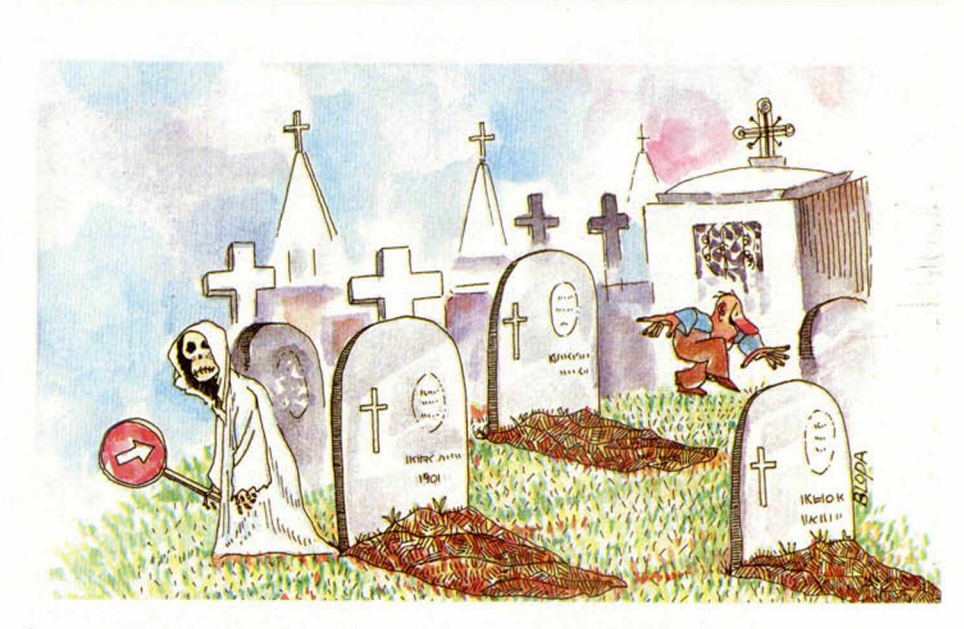

darnos y, en ese momento, el cartel de RIP se dibujará sobre su tumba.

Si no eres supersticioso, seguro que éste será un entretenido juego para ti.

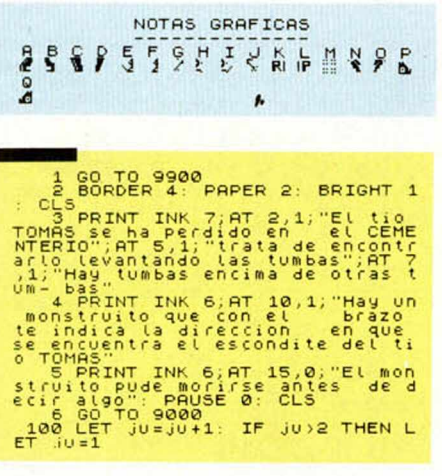

#### Premiado con 15.000 Ptas.

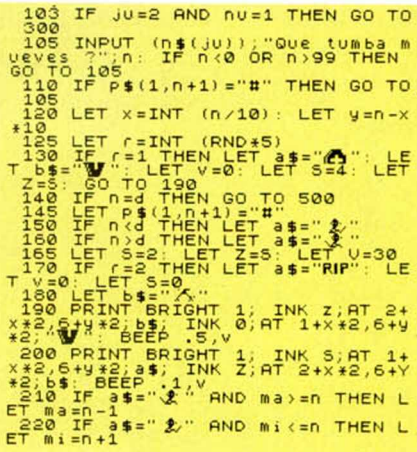

#### **PROGRAMAS DE LECTORES**

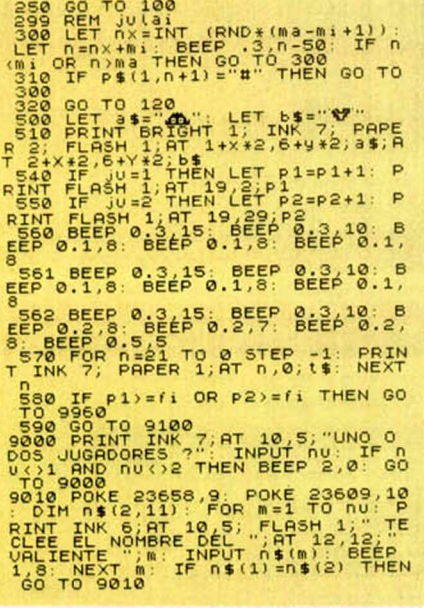

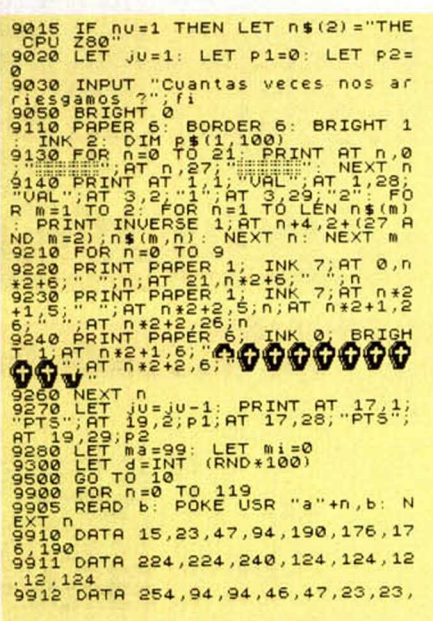

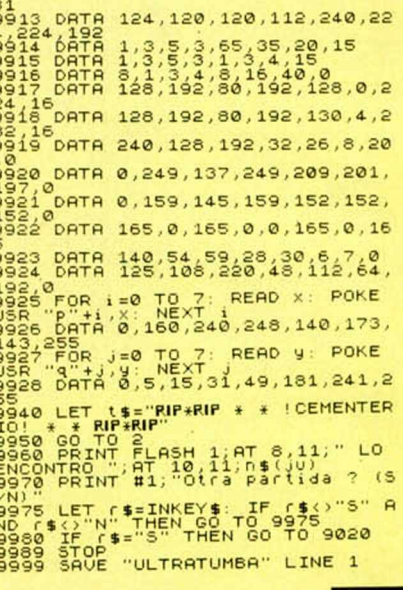

## **RATONERA**

Julián ALONSO LOSADA

**Spectrum 48 K** 

toda costa.

que sortear obstáculos

#### 130 IF as="z" AND CO THEN LET<br>C=C-1: LET s=s+10: BEEP .001.20<br>PRINT AT b,c; INK 1;"2": GO TO Para muchos, los ratones son pequeños bichitos graciosos que no molestan. Para otros, representan terribles «fieras» que hay que destruir a Si perteneces al segundo grupo, podrás ejercitarte en esta tarea con nuestro ratón (demasiado simpático para ser real), al que tenemos que guiar hasta el queso que, a modo de cebo, servirá para que caiga en nuestra trampa. Pero hasta llegar al suculento plato, tendrá

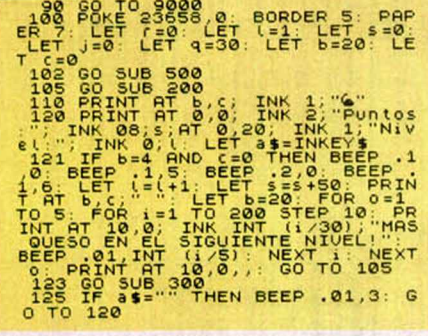

**30 MICROHOBBY** 

#### NOTAS GRAFICAS 11482455888

PRINT AT 18.21 PRINT AT 18.21 PRINT AT 18.21 PRINT AT 18.21 PRINT AT 18.21 PRINT AT 18.21 PRINT AT 18.21 PRINT AT 18.21 PRINT AT 18.21 PRINT AT 18.21 PRINT AT 18.21 PRINT AT 18.21 PRINT AT 18.21 PRINT AT 18.21 PRINT AT 18. 190 GO TO 120<br>200 PAPER 7: CLS : BORDER 5: FO<br>215 PRINT AT W.0: INK INT (W/S) NEXT W AT 4,0; INK 0; PAPER 228 MEXIT 4,0; INK 3; 47 MEXIT 229 MEXIT 11 (1998) 200 MEXIT 11 (1998) 200 MEXIT 11 (1998) 200 MEXIT 11 (1998) 200 MEXIT 11 (1998) 200 MEXIT 11 (1998) 200 MEXIT 11 (1998) 200 MEXIT 11 (1998) 200 MEXIT 11 (1998) 200 MEXIT 1

348 IF INKEYS THEN GO TO 335

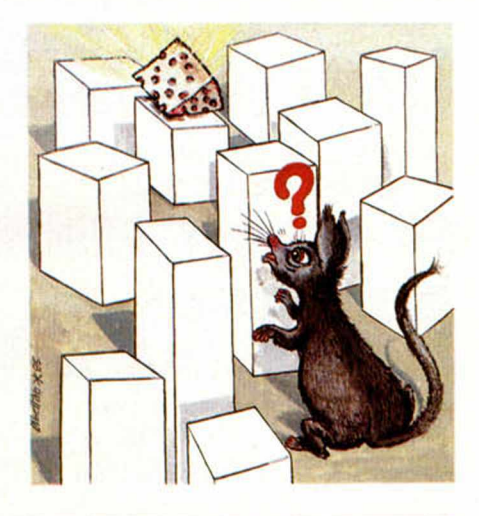

Premiado con 15.000 Ptas.

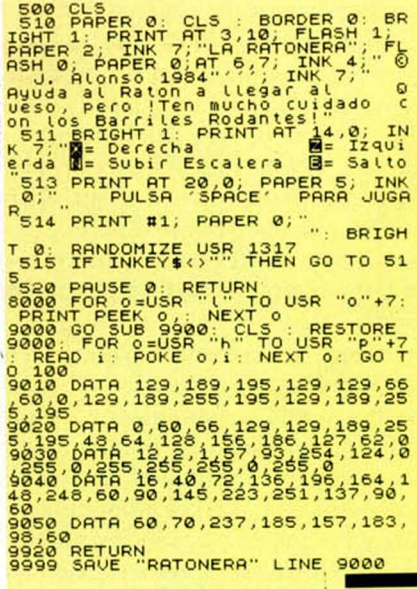

# **ATLANTIS LLEGA LOS JUEGOS MAS COMERCIALES DE EUROPA** ATLANTIS

## PRECISAMOS DISTRIBUIDORES Y MAYORISTAS **EN TODO EL TERRITORIO NACIONAL**

RK IMPORT, S.A

**RIPOLLES, 60 - TEL. 347 74 55 - TELEX 53916 - TRPWE REF. KRK - 08026 BARCELONA**

## *LLEGA EL «Qb> ESPAÑOL*

*Domingo GOMEZ*

**Por fin tenemos en España nuestra propia versión del QL, la primera establecida por Sinclair fuera de su frontera. De sus ventajas y características, hablamos ampliamente en este artículo.**

A la vista de las perspectivas actuales del mercado informático Sinclair considera que ha llegado el momento de comercializar el QL en versión local (posibilidad que ya estaba prevista desde los primeros momentos de la comercialización de esta máquina). De hecho, la propia ROM del QL está dividida en 2 chips de memoria. Uno de 32 K, que contiene el sistema operativo común a todas las versiones y otro de 16 K, que se ocupa de la parte específica de cada lengua.

Según Charles Cotton, responsable de operaciones comerciales para Europa de Sinclair Research, «el usuario ha dejado de cuestionarse porqué hay que utilizar un ordenador, para pasar a preguntarse cómo hay que usarlo; es por

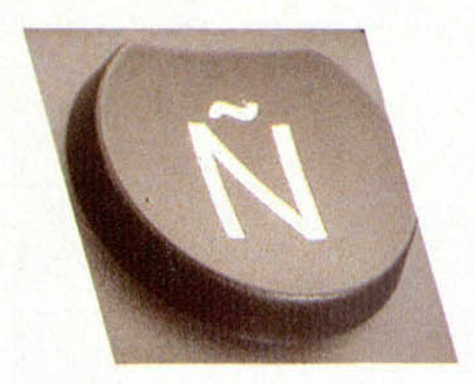

La «n», la protagonista.

esto, por lo que se han previsto 12 versiones locales del QL, en distintos idiomas, que estarán disponibles este mismo año.

El QL español incorpora todos los avances y actualizaciones existentes hasta el momento, tanto en el hardware como en el sofware. Charles Cotton, nos confesó en secreto que la versión española mejora incluso a la inglesa.

Estas son las principales diferencias que pueden encontrarse en la versión castellana:

1. Todos los mensajes y avisos de error del sistema operativo están en castellano.

2. Asimismo, lodos los mensajes del paquete de software integrado que

se suministra con el ordenador (Quill, Abacus, Easel y Archive), están en castellano.

*f*

3. Su teclado dispone de los siguientes nuevos caracteres:

#### i ¿ Ñ n ü C

Respecto de este tema, es necesario aclarar que cuando se realizó la primera versión del QL ya estaba previsto que futuras modificaciones llegarían a adaptarlo a diferentes mercados lingüísticos. Así, estos caracteres estaban ya incluidos en la primera versión, aunque no se podía acceder a ellos desde el paquete de aplicaciones. Ahora, el procesado de textos puede hacerse viendo en pantalla exactamente lo mismo que saldrá luego reproducido por impresora.

4. Cuando se desea acentuar una determinada vocal, hay que pulsar, en primer lugar, el acento (ya sea agudo o grave), con lo que no se percibe ningún efecto en la pantalla, y luego, la vocal deseada. Es entonces cuando aparecerá convenientemente acentuada.

El método que se utiliza para conseguirlo, es doble; por una parte, en pantalla, lo que ocurre es que el sistema operativo accede a un código ASCII distinto para las vocales acentuadas. Por otro lado, el firmware ya incluye todas las rutinas necesarias para que la impresora produzca un backspace cada vez que se encuentre con una vocal acentuada, sobreimprimiendo el acento.

5. Toda la documentación y manuales suministrados con la máquina están en castellano.

6. El software que se suministra ha sido optimizado y su tamaño reducido, permitiendo menor tiempo de carga (unos 20 segundos) y mejorando las prestaciones al usuario en un 30 por ciento. También se ha reducido drásticamente el espacio ocupado por el propio programa.

7. La comprensión obtenida en to-

dos los programas hace que no se precisen zonas de «overlay». Es decir, no hay diferentes partes de un programa que deban (por falta de espacio) ejecutarse en una misma zona de memoria, por lo que con excepción de los archivos «AYUDA» e «IMPRIMIR», no se accede al cartucho del programa una vez finalizada la carga inicial.

8. El Software de la versión española soportará periféricos tales como Eloppies y Disco duro.

El QL español es la primera versión local implementada por Sinclair. En la presentación por Investrónica del nuevo modelo durante la pasada feria «Informat-85», se explicaron las razones:

— El castellano es el idioma más extendido a nivel internacional (después del inglés).

— Las fechas de la feria informática de Barcelona encajaban con las previsiones de Sinclair (al ser la más adelantada de Europa).

— Investrónica está dedicando todo su esfuerzo económico y publicitario para asegurar el éxito de la versión española.

— Por últim o, y quizás el motivo más importante, es que Sinclair lidera el mercado nacional de microordena-

nidos y/o especificaciones, así como emisión de recetas. Se complementa con un programa de historiales médicos.

— Gestión: «QL Nóminas». Permite llevar hasta 500 nóminas parametrizables por el usuario con un total de hasta 40 devengos y 10 deducciones. Asimismo, emite los datos requeridos por la Delegación de Trabajo.

Por otra parte, están a punto de presentarse algunosjuegos de inteligencia y estrategia, conversacionales y de mesa, como Bridge, Tute y Mus. Se encuentra ya también disponible en España el magnífico ajedrez tridimensional desarrollado por PSION y que se ha convertido en el campeón europeo del año 1984.

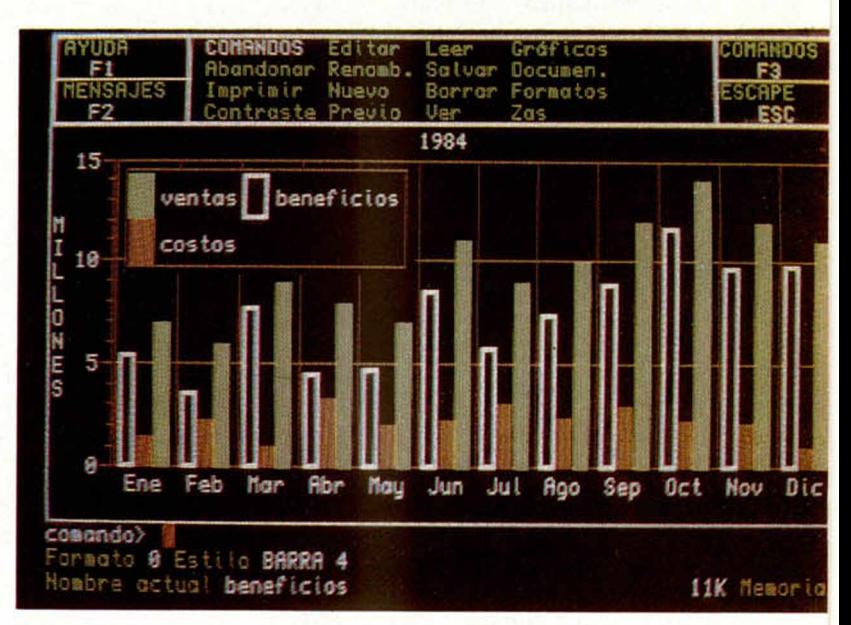

#### Por fin, un teclado totalmente español.

dores, lo que suponemos le habrá animado a realizar en España su primer despliegue de versiones locales.

El QL, en su versión española, estará disponible para el público desde mediados del mes de mayo y a un precio de 125.000 pesetas. Sus compradores pasarán automáticamente a disfrutar, por una mínima cuota mensual, de los servicios de un club de usuarios —el ya famoso en Inglaterra QLUB-que a través de un boletín periódico y una línea telefónica permanente, les proporcionará todo tipo de actualizaciones de Software, noticias, notas técnicas y atención a sus dudas y consultas.

Aparte del software incluido y que ha sido recientemente castellanizado y optimizado por PSION, se están desarrollando una gran cantidad de programas de aplicaciones profesionales que, de momento, incluye los siguientes sectores:

— Arquitectura: «Cálculo de Pórticos de Edificación». Desarrollado por Tecor, S. A., mediante una sencilla definición de datos calcula por métodos matriciales pórticos de hasta 15 plantas, obteniendo esfuerzos y armaduras.

— Medicina: «QL Medicina». Incluye un Vademécum para archivar datos sobre medicamentos. Permite clasificarlos y realizar búsquedas por conte-

**EASEL, la versión castellana del program a inglés.**

#### **COMPARACION ENTRE EL SOFTWARE INGLES Y CASTELLANO**

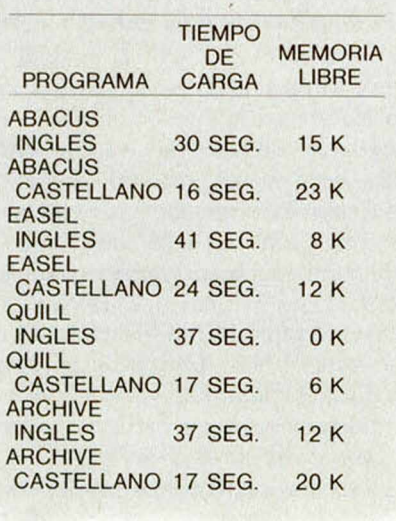

**H a rd w a re**

En la faceta de hardware, merece la pena destacar algunos de los periféricos que han sido desarrollados por Sinclair y otros fabricantes independientes:

— Ampliación de memoria de 64 K, 128 K, 256 K y 512 K.

— Discos Floppy de 3.5" con capacidades de 700 K. 2X700K.

— Discos Floppy de 5.25" con capacidades de 200 K, 400 K, 800 K. 2X200 K, 2X400 K, 2X800 K.

- discos duros/Winchester con capacidad de 7.5 Megabytes.

— Plotter BMC: Dibuja en 6 colores con tamaños de papel de hasta DIN A3 y con paso de 0.025 mm.

— Impresora de matriz con capacidad gráfica BCM de 100 CPS.

#### *INICIACION*

Representación de los números en el Spectrum (III)

## *LOS NUMEROS ENTEROS EN EL SPECTRUM*

*José T. CROVETTO*

**La cuestión que nos planteamos ahora es cómo se codifican en el alfabeto binario los símbolos que representan cantidades numéricas.**

Sabemos que el Spectrum almacena toda la información en la memoria en forma de «ceros» y «unos», es decir, bits. La memoria está organizada en grupos de ocho bits llamados octetos o bytes, y que existen 65536 byles numerados de  $\Theta$  a 65535 = FFFFH.

Ahora bien, cuando introducimos en el Spectrum unas instrucciones, éstas quedan almacenadas sucesivamente en una zona de la memoria que comienza en la dirección indicada por la variable del sistema PROG situada en las direcciones 23635 y 23636. Para leerla, ejecute PRINT 256\*PEEK (23636) + PECK 23635, puesto que el byte de mayor peso es el de dirección (23636). A esta zona de la memoria la denominamos zona BASIC. El contenido del último byte de cada instrucción es siempre trece, que se corresponde con el código ASCII de ENTER. Si la instrucción tiene alguna constante numérica —por ejemplo, GOTO 100, PRINT 2000, LET n=500, etc- entonces el Spectrum reserva siempre cinco bytes para almacenarla, y para indicar al microprocesador que el contenido de esos cinco bytes representa a un número, el contenido del byte anterior a esos cinco es el código binario del decimal 14. Por ejemplo, la instrucción  $10$  LET n= $10$  se almacena en la zona BASIC de memoria:

$$
\begin{array}{c|cc}\n\hline\n\textcircled{0} & 10 & 12 & \textcircled{0} & 241 & 110 & 61 & 49 & 48 & 14 \\
\hline\n\hline\n\textcircled{1} & & & & \\
\hline\n\textcircled{1} & & & & & \\
\hline\n\textcircled{1} & & & & & \\
\hline\n\textcircled{2} & & & & & \\
\hline\n\textcircled{3} & & & & & \\
\hline\n\textcircled{4} & & & & & \\
\hline\n\textcircled{5} & & & & & \\
\hline\n\textcircled{6} & & & & & \\
\hline\n\textcircled{7} & & & & & \\
\hline\n\textcircled{8} & & & & & \\
\hline\n\textcircled{9} & & & & & & \\
\hline\n\textcircled{9} & & & & & & \\
\hline\n\end{array}
$$

número

El contenido de cada byte está escrito en decimal.

Si la instrucción es 20 LET n=-10 se almacenaría así:

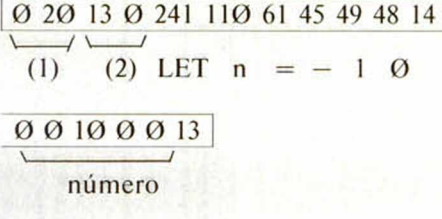

( 1) Los dos primeros bytes contienen el número de línea con el byte de mayor peso el primero. El número de línea se obtiene entonces:  $(1.°$  byte)  $* 256 + (2.°$ byte).

(2) En el tercer y cuarto bytes tenemos la longitud en bytes del texto de la instrucción, con el byte de menor peso en primer lugar, es decir, el número de bytes que ocupa la instrucción desde el quinto byte hasta el ENTER (13), ambos inclusive. La longitud se obtiene:  $(4.°$  byte)  $*$  256 +  $(3.°$  byte).

Existe otra zona de la memoria, denominada zona de variables, en la que se almacenan los valores que toman todas las variables definidas en el programa. Está situada justo a continuación de la zona BASIC. La variable del sistema VARS, situada en las posiciones de memoria 23627 y 23628, indica el comienzo del área de variables. Para leerla ejecute PRINT256\* PEEK (23628) + PEEK 23627.

Los valores de las variables, que pueden cambiar durante la ejecución del programa, ocupan igualmente cinco bytes, pero no van precedidas por el código catorce, sino que les precede el nombre de la variable codificado en ASCII con algunas variaciones que comentaremos al final del artículo.

¿Cómo se codifican los números en esos cinco bytes? El Spectrum utiliza dos formas distintas:

1.<sup>a</sup> Para los números enteros comprendidos entre —65535 y 65535.

2.<sup>ª</sup> Para el resto de los números. Antes de entrar en cada una de estas

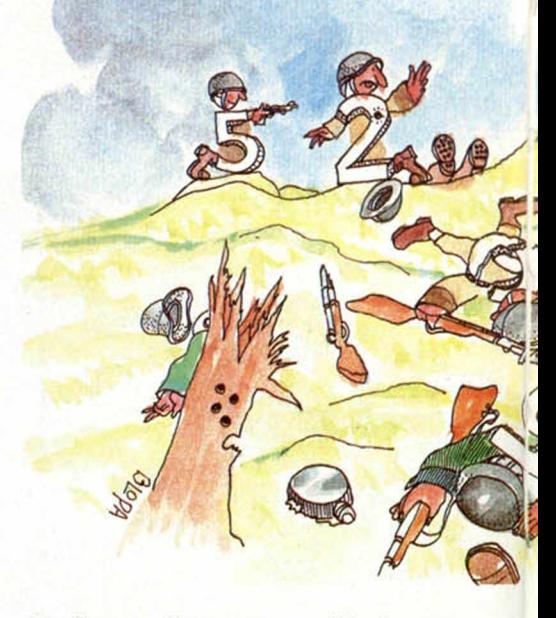

dos formas de representación interna de los números veamos lo que se conoce como «complemento a dos».

El complemento a dos de un número binario de n bits es otro número binario de n bits igual a lo que le falta al primero para valer 2" (2" en binario es la unidad seguida de n ceros). Es decir, que dado un número binario A (de n bits) su complemento a dos que llamamos  $\overline{A}$ , es  $\overline{A} = 2^{n} - A$ , o bien  $\overline{A} =$  $100...00 - A$ .

#### n ceros

El cálculo por este método del complemento a dos se reduce a resolver una resta en base dos. Sin embargo, es más práctico y rápido aplicar la siguiente regla:

Dado un número binario de n bits, para calcular su complemento a dos se busca, comenzando por la derecha, el primer «uno». A continuación se cambian los ceros por unos y los unos por ceros en la parte del número que queda a la izquierda del primer «uno», sin incluir a éste. El número binario resultante es el complemento a dos del dado. Veamos algunos ejemplos:

$$
A = 1011010 \longrightarrow \overline{A} = 0100110
$$
  
Primer uno  

$$
B = 01110100 \longrightarrow \overline{B} = 10001100
$$

$$
C = 00011011 \rightarrow \overline{\overline{C}} = 11100101
$$

¿Qué utilidad tiene el complemento a dos de un número binario? El complemento a dos es un convenio para representar a los números enteros negativos. La característica de esta representación es que permite realizar restas con el mismo algoritmo que la suma.

Si el número es entero y está comprendido entre  $-65535$  y 65535 entonces se almacena en la memoria en cin-

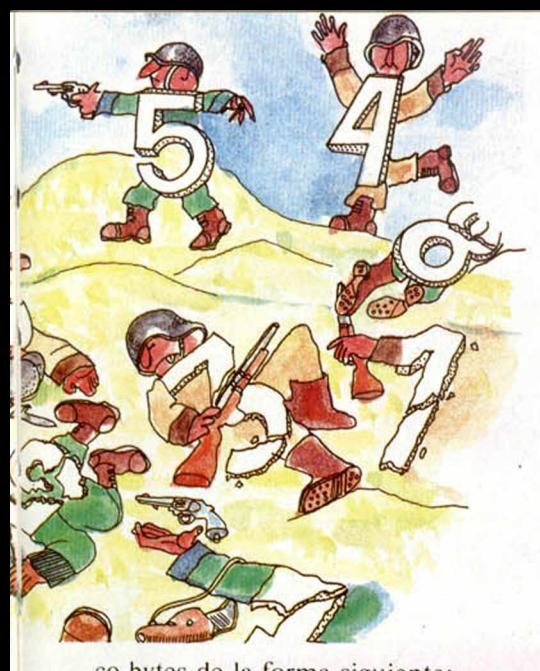

co bytes de la forma siguiente:

00000000 BYTE DE SIGNO

l<sup>er</sup> BYTE

BYTE MENOR PESO

BYTE MAYOR PESO

```
5. ° BYTE
```
El primer byte y el quinto son siempre cero; no forman parte del número propiamente dicho.

El segundo byte es el que indica el signo. Si el número es positivo o nulo este byte contendrá OOH. Si es negativo contendrá FFH (=11111111B).

El tercer y cuarto bytes son los que representan el cuerpo del número en binario. Si el número es positivo o cero el contenido de estos dos bytes es el número en cuestión en base dos, teniendo en cuenta que el tercer byte es el de menor peso y el cuarto el de mayor peso, es decir, al revés de como lo escribiríamos normalmente. Si el número es negativo entonces el contenido de estos dos bytes es el complemento a dos del positivo del número dado, teniendo en cuenta igual que antes los pesos.

Veamos algunos ejemplos:

El número 742 se almacenaría como:

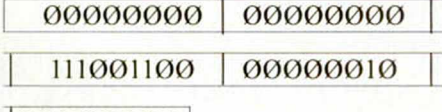

00000000

pues  $742 = 1011100110$ 0000001011100110

El número —742 como:

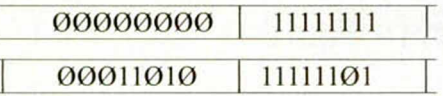

#### 00000000

El complemento a dos de 742 es 1111110100011010B.

Como tenemos dieciséis bits para representar el número y un byte extra que indica el signo, el rango se extiende desde —65535 a 65535, puesto que 65535 es el mayor número representable con 16 bits.

—65535 se representa por:

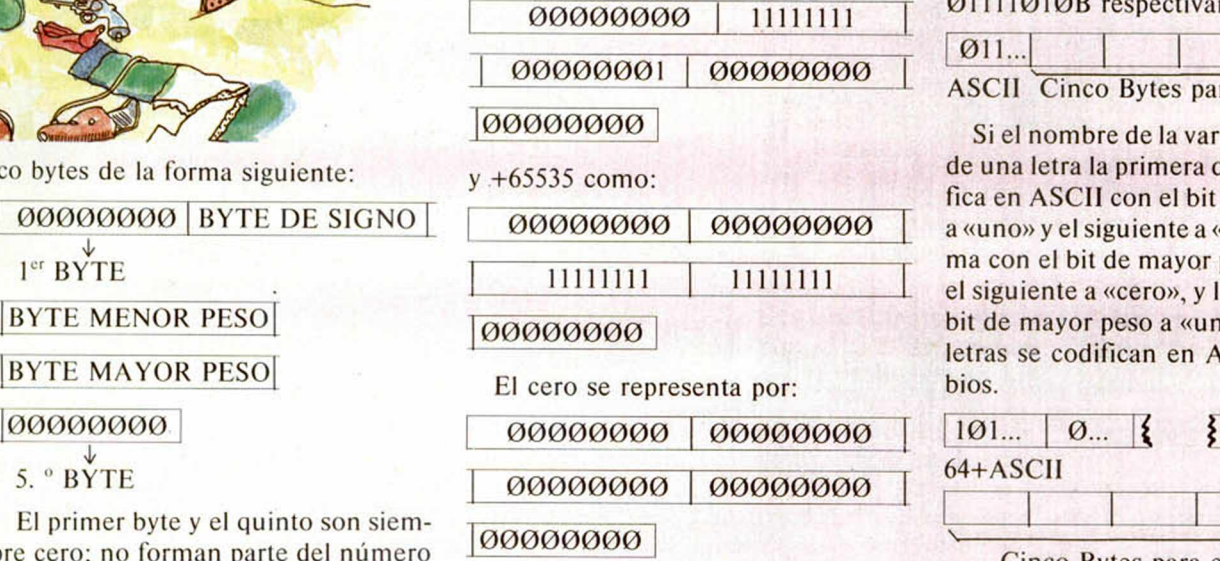

Observe que queda una combinación no asignada a ningún número entero. Es la misma que para el cero pero con el byte de signo a FFH. Si queremos obtener el complemento a dos de un número trabajando en base diez bastará restar a  $65536 = 2^{16}$  el número en cuestión. El resultado es el complemento a dos expresado en base diez. Por ejemplo:

El complemento a dos de 15234 es  $65536 - 15234 = 50302$ . Esto significa que en el Spectrum el número -15234 se representa con dieciséis bits en binario por su complemento a dos, es decir, 50302 en base dos.

El siguiente programa visualiza en pantalla la zona BASIC y la zona de variables. Trate de identificar cada instrucción y, después de éstas, las variables y sus valores. Pulse BREAR para terminar.

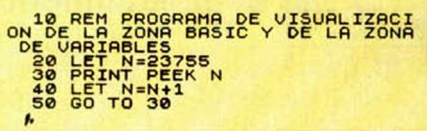

Pruebe a intercalar en el programa anterior sentencias del tipo PRINT; 2 BYTES 1 BYTE DIM, FOR NEXT, LET con variables de más de un carácter.

Los nombres de las variables numéricas tienen que comenzar por una letra, el resto pueden ser letras o dígitos. Las letras mayúsculas se convierten en minúsculas.

Si el nombre de la variable es de una sola letra, entonces se codifica en AS-CII. Por tanto el código debe estar comprendido entre el correspondiente a la minúscula y la z, cuyos códigos son  $97 = 01100001B$  y 122 01111010B respectivamente.

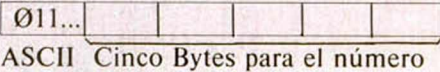

Si el nombre de la variable es de más de una letra la primera de ellas se codifica en ASCII con el bit de mayor peso a «uno» y el siguiente a «cero», y la última con el bit de mayor peso a «uno» y el siguiente a «cero», y la última con el bit de mayor peso a «uno». Las demás letras se codifican en ASCII sin cambios.

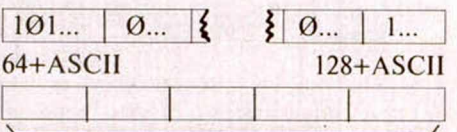

#### Cinco Bytes para el número

Si la variable es de matriz numérica sólo puede tener una letra y se codifica en ASCII con los dos bits de mayor peso a «uno» y el siguiente a «cero».

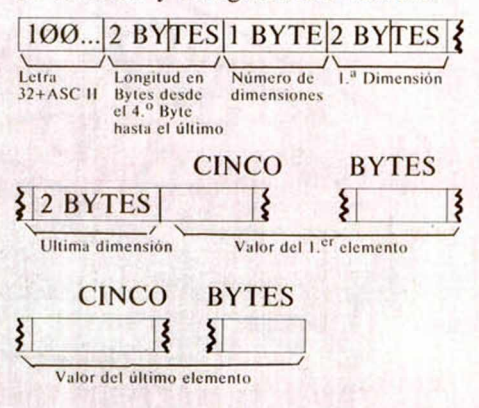

Si la variable es un índice en un bucle FOR NEXT sólo puede tener una letra que se codifica en ASCII con el bit de mayor peso a «uno».

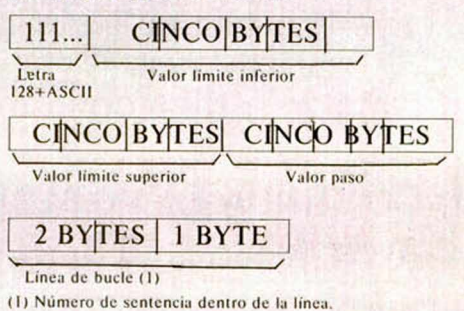

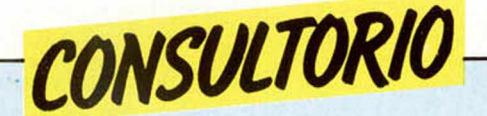

#### **Inverse vídeo**

*Me gustaría, y les estaría muy agradecido, si me explicasen cómo se consiguen los caracteres escritos sobre fondo negro, que forman parte de algunos programas que son publicados en su revista.*

*José M. LOPEZ-La Rioja* 

**L Pulse «CAPS SHIFT» y «4» antes del carácter o caracteres que quiera destacar, luego pulse «CAPS SHIFT» y «3».**

**Esto no afecta para nada a la ejecución del programa y es muy útil para destacar algunas sentencias.**

#### **«Mando a distancia»**

*¿Cómo podría conectar un interruptor exterior al Spectrum para que cuando fuera* *pulsado ejerciera el mismo efecto que una tecla pulsada por mí?*

*¿Podría sufrir daño el ordenador?*

#### *Manuel REQUEIRA-Sevilla*

**Deberá conectar el interruptor en paralelo con la tecla correspondiente. Supongamos que ésta fuera la tecla «0», en ese caso el interruptor deberá unir la primera pista de la cinta de cinco pistas con la cuarta de la cinta de ocho pistas. No intente soldar sobre las pistas de la cinta, son muy delgadas y se fundirían. La soldadura ha de hacerla sobre la placa de circuito impreso.**

**Este interruptor, si está bien instalado, no debe perjudicar ai ordenador, pero las soldaduras son extremadamente delicadas, por lo que no le recomendamos** **que lo haga si no es un experto con el soldador.**

#### **M atrices**

*A la hora de trabajar con matrices numéricas, éstas antes de dimensionarlas se les da un nombre que sirve de indicador; ejemplo:*

*10 REM matriz A.*

*20 DIM A(20,13).*

*La duda se me presenta cuando quiero usar un número no determinado de matrices, pues no puedo ponerlas siguientes ordenes:*

*10 REM matrices.*

*20 FOR 1=1 TO 9: DIM AI7,6): NEXTI*

*Ya que no me acepta el segundo indicador.*

*José M. SANCHE - Valencia.* 

**□ El Spectrum permite cualquier número de dimensiones en una matriz, por lo** **que es posible hacer una especie de «matriz de matrices», pruebe con:**

**10 REM matrices.**

**20 DIM a(9,7,6).**

**Con lo que tendrá el equivalente a «9» matrices de 7 por 6.**

#### **Saim azoom**

*En el juego de Dinamic, Saimazoom, pese a la indicación de poder utilizar el Kempston joystic, esto no es así, es decir, que el juego no se puede ejecutar nada más que con el teclado, ¿es un fallo de la cinta o del joystick? Y si es lo último, ¿qué me recomienda que haga?*

*Michel CHELTON - Madrid* 

**□ El programa Saimazoom utiliza para leer el joystick el Port 1, por lo que se «cuelga» sin piedad al seleccio-**

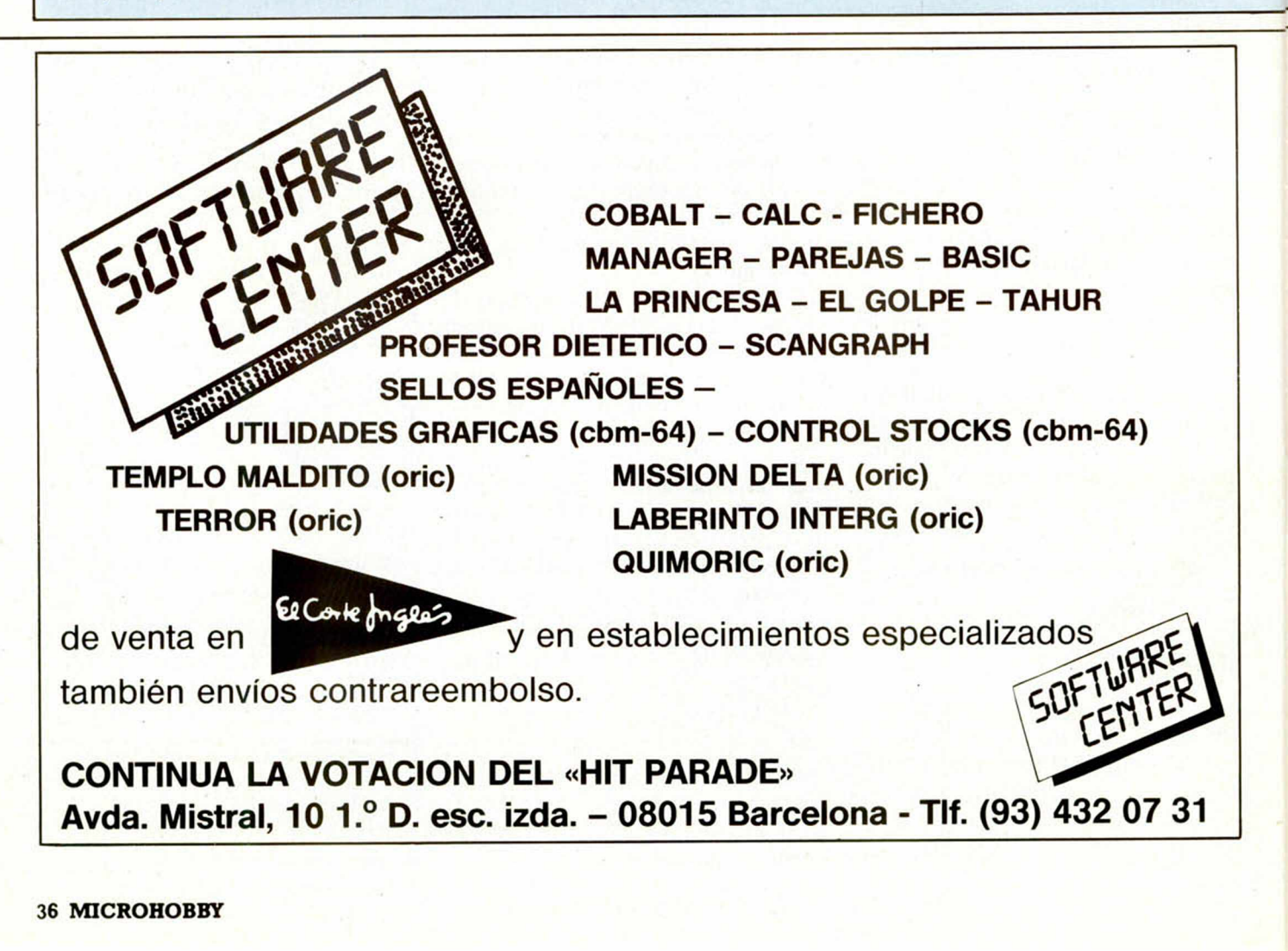

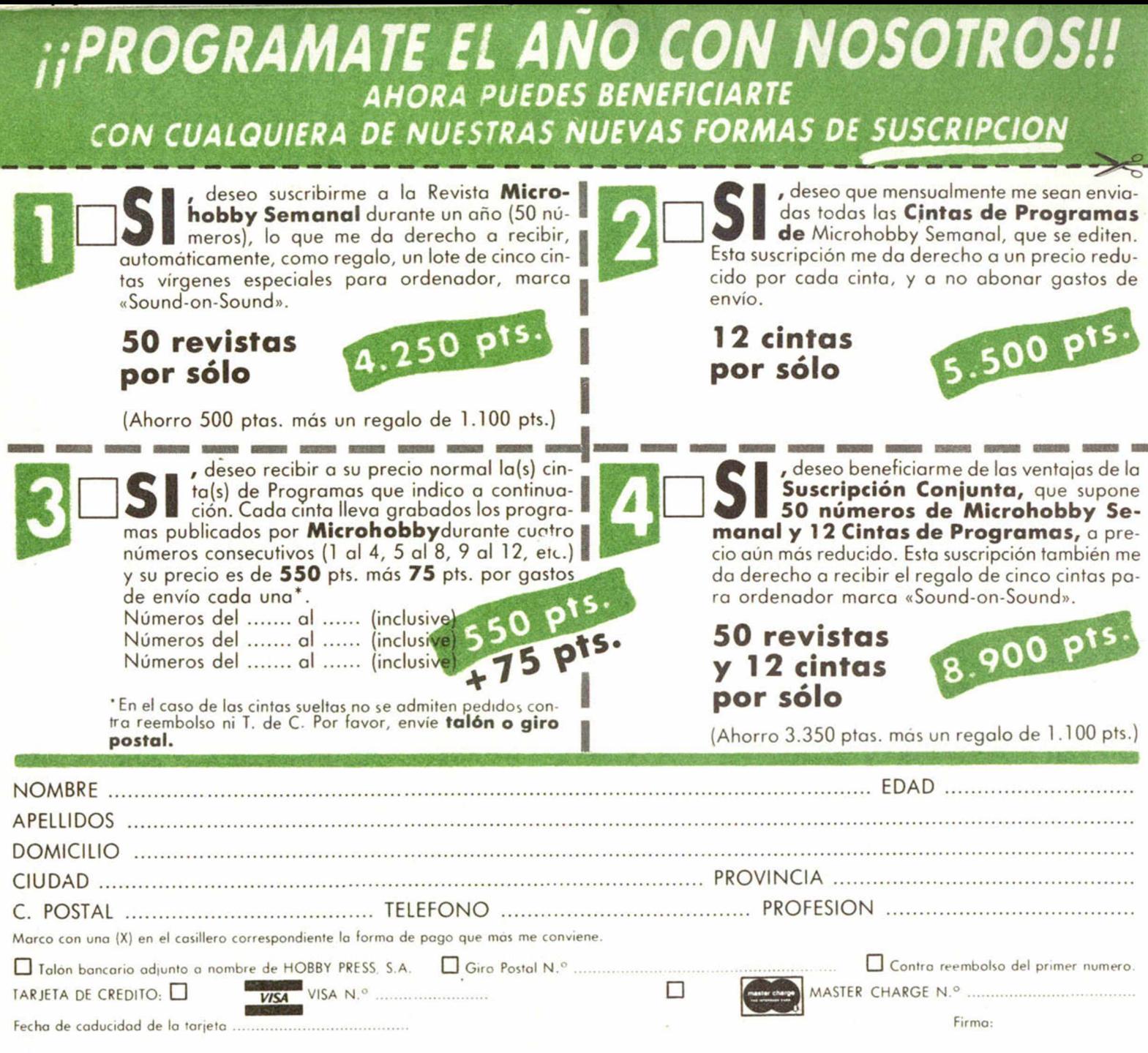

(cortar por la lineo de trazos)

*WWW*

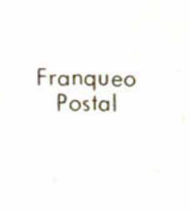

#### **HOBBY PRESS, S. A.**

Apartado de Correos n.<sup>o</sup> 54.062 (Apartados Altos) MADRID

**nar «joystick» con el interface 1 conectado. Hay que quitarlo antes de cargar el programa.**

#### **Consumo del Spectrum**

*Me gustaría que me indicaran cuánto consume el Spectrum, por ejemplo en una hora de funcionamiento. También me interesaría saber si el Spectrum perjudica al televisor que le sirve de monitor.*

#### **Antonio J. PALACIO - Cádi**

**□ El consumo del Spectrum es realmente bajo, menor que el de una bombilla de 25 vatios. Realmente el consumo mayor es el del televisor, unos 100 vatios.**

**Por otro lado, puede estar tranquilo con respecto a las averias del televisor, no pueden ser motivadas por el Spectrum.**

#### **El Microdrive**

*1. ¿Un juego o programa de 48K, metido en un cartucho (Microdrive), valdría para un Spectrum de 16K?*

*2. ¿Necesita el Microdríve algún tipo de interface? Si es así, ¿vale cualquiera?*

*3. ¿El Microdrive para ZX Spectrum vale para cualquier otro ordenador personal?*

*4. ¿Los juegos o programas del Spectrum valen para el Spectravideo?*

**□ 1. Un programa de 48K no puede correr en un Spectrum de 16K en ningún caso, independientemente del sistema de almacenamiento utilizado.**

**2. El Microdrive necesita del Interface 1 para su acomplamiento al Spectrum.**

**3. En teoría, el Microdri-**

**ve se podría acoplar a cualquier ordenador, siempre y cuando se dispusiera del interface adecuado. El caso es que sólo existe interface** **de Microdrive para el Spectrum.**

**4. El Software del Spectrum es totalmente incompatible con el Spectravideo.**

#### **EL LABERINTO «INCOMPLETO»**

**Por un error en el montaje del programa «Generador de laberintos», que se insertaba en la página 24 del número 26 de Ml-CROHOBBY, parte del listado correspondiente**

 $\begin{array}{ccc} \n\begin{array}{ccc}\n\text{S.00} & \text{I.S.} & \text{P.015E} & \text{O} \\
\text{S.30} & \text{I.F.}\n\end{array} & \text{I.01E} & \text{I.02E} & \text{I.03E} & \text{I.06E} & \text{I.07E} & \text{I.08E} \\
\end{array} & \text{I.07E} & \text{I.08E} & \text{I.08E} & \text{I.08E} & \text{I.08E} & \text{I.08E} & \text{I.08E} & \text{I.08E} & \$ THEN RUN<br>540 IF INFEY\$ inn<sup>o</sup> and inkey\$<br>*l."* THEN GO TO 530

**MARKETING** 

**EXTERNATION** 

**do bloque del programa, que ofrecemos a continuación.** -200 REM La posicion actual que<br>da almacenada, El contador se<br>Hocrementa

**a la segunda columna, ha quedado suprimido. Por ello, volvemos a publicar nuevamente este segun-**

a variable LI toma et  $1115 (1112.7)$ ie **permission**<br>Professor

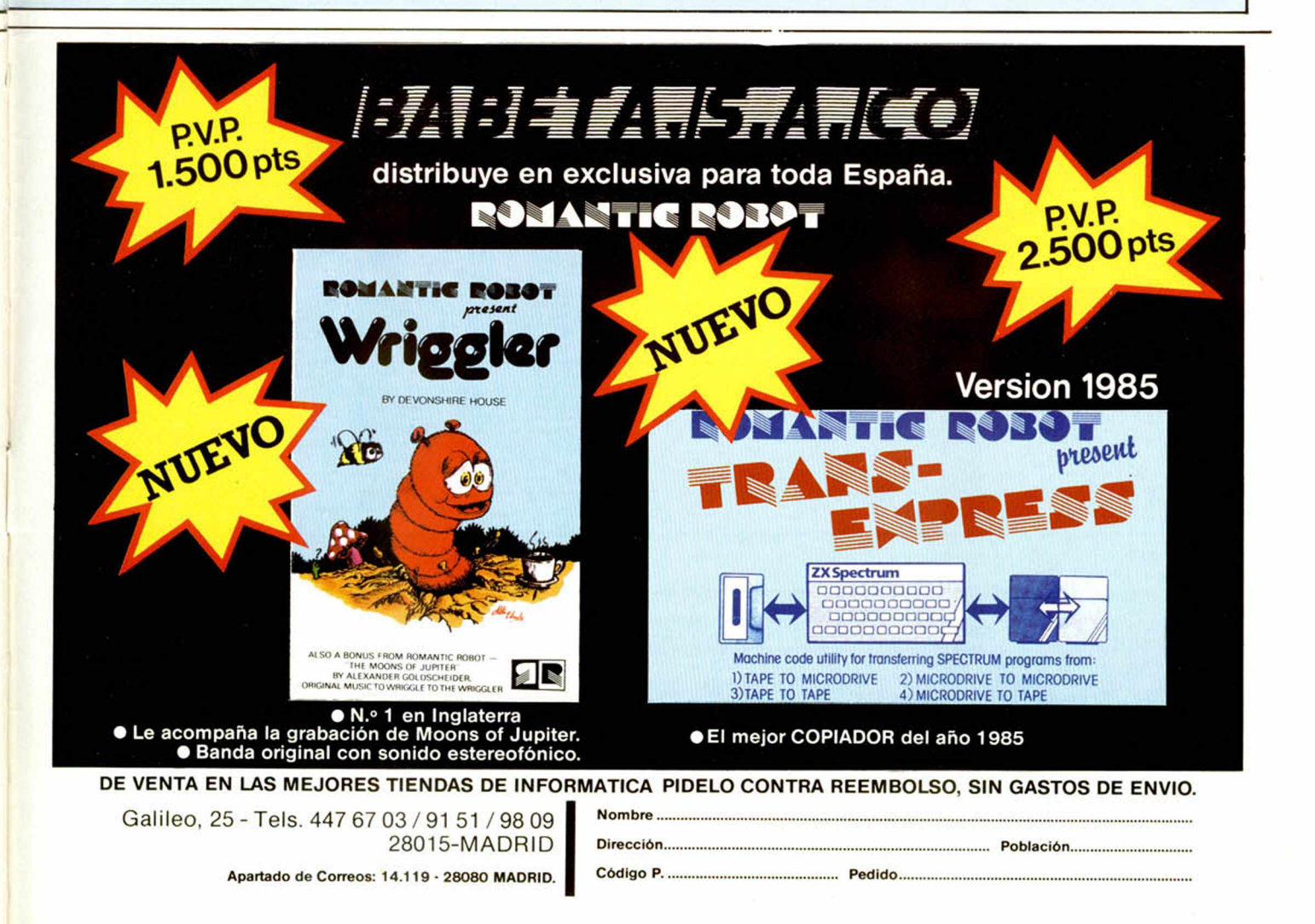

• VENDO video-juegos de la marca «Victory» con tres cintas de juegos en 12.500 ptas. Dirigirse a: David Rivera Valverde. Santa Susana, 8. Tlf. 7635164.

I I I I t I I I I I I I I I I I I I I I I I I I I I

• VENDO ordenador personal ZX Spectrum 16 K en perfecto estado y regalo dos cintas. Todo por 20.000 ptas. Manolo Comas. Tlf. 3723736. Valencia.

**• VENDO ZX Spectrum 48 K.** Instrucciones en castellano, fuente de alimentación y más de 125 programas. Interesados llamar al Tlf. (93)3453639. Barcelona. Pza. Mosen Capes, 7, 1-1. Preguntar por Alberto.

• VENDO ZX 81 con ampliación a 16 K RAM de memoria y lodos los complementos correspondientes, por 10.000 ptas. Impresora ZX Printer por 11.000 ptas. Todo ello en perfecto estado. Dirección: Fermín Tudón Valls. Avda. Castellón, 61.12520 Nules (Castellón).

**• VENDO Spectrum de 48 K,** con garantía válida hasta junio 1985, con 4 cassettes y libro de funcionamiento en castellano, sólo por 29.000 ptas. Manel Ca-<br>merino de Barcelona. Tlf. Barcelona. Tlf. (93)2356238.

**•** ESTOY interesado en que algún aficionado a los ordenadores me asesore y me enseñe, ya que es un mundo que me apasiona y tengo un ordenador que no sé como funciona. Gracias por vuestra ayuda. Dirigirse a<br>Francisco - Fernández. - Tlf. Francisco Fernández. 3219384 de Barcelona.

**• ME GUSTARIA contactar con** usuarios del Speclrum de la zona de Villena (Alicante) para intercambiar experiencias, interesados llamar por teléfono al Tlf. 803034 o bien escribir a Carlos Ferreiro Brotons. Pza. Sta. M.ª de la Cabeza, 6-3" D. Villena (Alicante).

r — *CONSULTORIO*

• VENDO por 2.000 ptas. lote de 7 libros compuesto por Juegos electrónicos, Espionaje electrónico, etc., tipo montajes-kit, asi como didácticos tipo Como programar tu Spectrum, etc. Interesados (preferible de Valladolid) pedir lista a: José L. Azofra. Sargento Provisional, 8. 47013 Valladolid. Tlf. 237132.

**• VENDO Spectrum 48 K, pro**gramas y un libro por 30.000 ptas. También interface para joystick, por 2.500 ptas. Todo nuevo. Tlf. 2454678 Madrid. Rafael Castelló Palomar. Avda. de América, 46 4.º Izq. Madrid.

**• CAMBIO ZX 81 con todos sus** accesorios por una interface con joyslick programable y las instrucciones. También cambio guitarra eléctrica Isanda (dos pastillas), por una impresora GP-50-S con su interface. Interesados llamar al Tlf. (93)7854814 de 5 a 6. Bernardo Miranda. Angel Guimera, 1 Bjs 3.°. Tarrasa (Barcelona).

**• SE VENDE Spectrum 48 K.** Casi nuevo, completo (horizontes, manuales...) con garantía Investrónica, Hissa, El Corte Inglés, hasta marzo 85. Regalo revistas, programas y libros valorados en 16.000 ptas. Todo 39.000 ptas. Gorka (94)4415355.

**• COMMODORE VIC 20, en** muy buen uso, vendo o cambio por ZX Spectrum. Llamar de lu-

nes a viernes, de 8 a 10 (tardes). Preguntar por Luis. Tlf. 6814022. • EL CLUB «usuarios del Spectrum» ha nacido en Castellón. Aceptamos socios e intercambiamos programas. Tiene su sede en Microdidad. Ximenez. 13. Castellón. Antonio Ortiz Miralles. Tlf. (964)226176.

• VENDO los siguientes materiales: ordenador 48 K Spectrum (2.ª mano); memoria interna 32 K, teclado profesional saga 1 (nuevo), con teclas tipo IBM, 67 teclas; Cassette especial Speclrum marca Gold King, modelo CS-108 (nuevo); interlace para convertir un cassette normal en digital (nuevo); cassette especial ordenador, marca internacional, modelo NO C 693 (nuevo). Interesados escribir a Angel L. Manzaneque. Plaza Caídos, 31. Til. (926)561438, Campo de Criptana

**• VENDO** Ordenador Spectrum 48 K completo con RESET incorporado. Garantía, comprado noviembre 84, poco uso. Cinta de demostración en castellano, 6 cintas de juegos originales, instrucciones en castellano e inglés, libro «Qué es, para qué sirve y cómo se usa el ZX Spectrum». Todo por 33.000 ptas. Julio Cruz Granado. Luis Hoyos Sainz, 184, 2° D (Madrid). TIL 7733033. Sólo noches. Vendo también órgano CASIO PS-20, 6.000 ptas.

• VENDO ZX 81 con 16 K, garantía, cables, fuente, instrucciones, varios libros, listados. Por 16.000 ptas. Jorge Luis Martínez Muñiz. Monte Gamonal, 53, 1º deha. 33012 Oviedo (Asturias). • VENDO Spectrum 48 K, completo con manual en castellano, 20 juegos. Todo ello por 25.000 ptas. Llamar al Tlf. (943)396336. Preguntar por YON.

1

• VENDO para ZX Spectrum: interlace 1 + microdrive + 3 cartuchos microdrive con programas. Todo ello adquirido de importador oficial con fecha 31-5- 84, por 30.000 ptas. Francismo Peris Lis. Escultor José Capuz, 16, 15<sup>a</sup>. Tlf. (96) 3747428.46006 Valencia.

**• VENDO Spectrum 48 K con** reset y led testigo. Además, regalaré programas, un amplificador de sonido de 10 W para éste. Todo nuevo con caja, manuales, cables, transformador y... algo más. Precio total 37.000 ptas. Eduardo. Tlf. (93)2015670. Barcelona.

**• CAMBIO** giradiscos Sony, nuevo (y algo más a convenir), por Spectrum 16K. R.Solorzano. Montejurra, 16.5.° Deha. Santander 39010.

• VENDO ZX Spectrum 48 K, por 25.000 ptas. con alimentador, caja, instrucciones, programas y revistas. Funciona perfectamente y está poco usado. Interesados llamar a Julio. Tlf. (91) 4077889.<br>
• VENDO

un videojuego SOUNDIC, poco utilizado, programado con diez juegos. Lo doy con reductor de electricidad, y con manuales y cables. Precio 6.000 ptas. Llamar a Marcos Requena Pérez. Tlf. 325296 o escribir a Avda. del Mar, 5, 7, 6° B. El Ferrol (La Coruña). Noches.

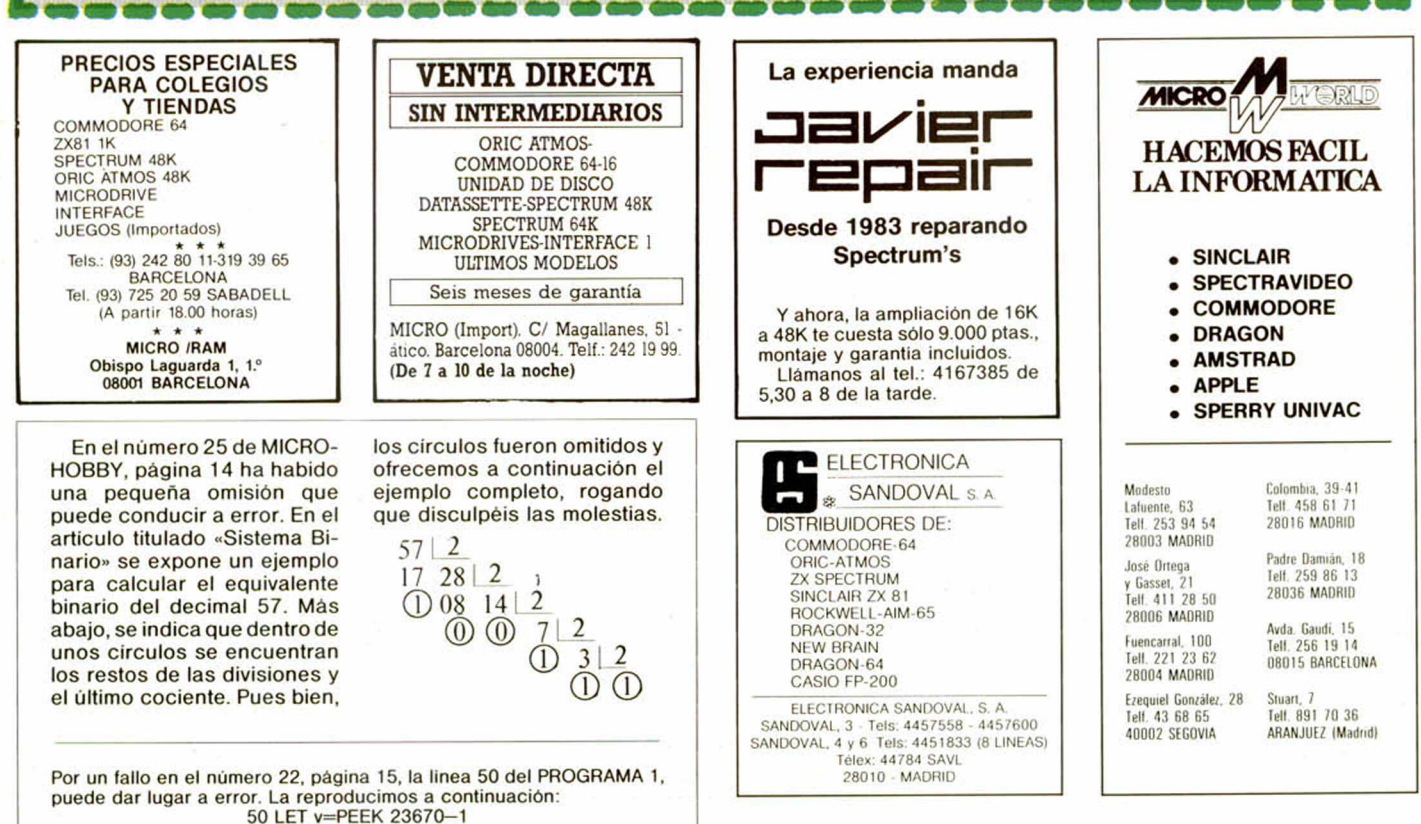

### abc analog

Santa Cruz de Marcenado, 31<br>28015 MADRID. Tel. 248 82 13<br>Télex: 44561 BABC E

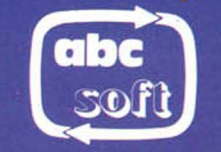

48K SINCLAIR ZX SPECTRUM

14

COMMODORE 64

**Firin** 

**48K SINCLAIR ZX SPECTRUM** 

**HE THE GRM** 

**48K SINCLAIR ZX SPECTRI** 

**PROGRAMAS FABRICADOS<br>EN ESPAÑA POR ABC SOFT CON LICENCIA DE:** 

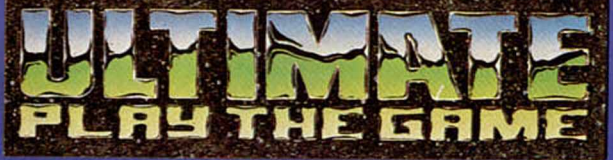

**SABRE WULF-SPECTRUM** 

- **UNDERWURLDE-SPECTRUM**
- KNIGH LORE-SPECTRUM
- **ALIEN 8-SPECTRUM**
- \* STAFF OF KARNATH-COMMODORE 64
- \* ENTOMBED-COMMODORE 64
- \* KNIGH LORE-AMSTRAD CPC 464
- \* ALIEN 8-AMSTRAD CPC 464

#### PVP: 1.950 PTS.

- \* DISTRIBUIDORES:
	- INVESTRONICA (SPECTRUM)
	- ABC ANALOG (TODOS)
- \* DE VENTA EN:
	- Comercios Especializados
	- Departamentos de microinformática de

El Corte males

- Directamente en abc analog o por correo.

**48K SINCLAIR ZX SPECTRUM** 

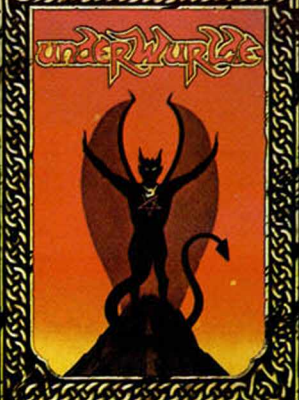

**THE GRMI** 

лч

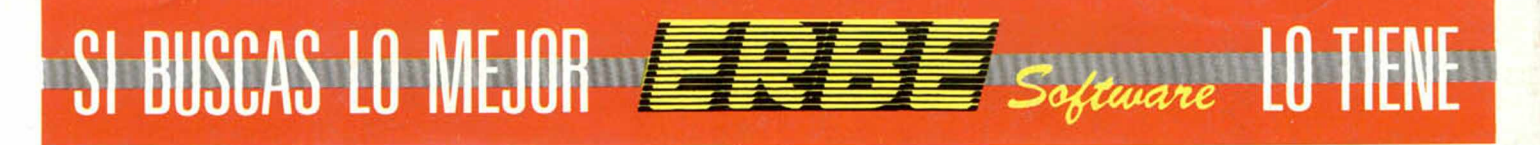

#### CONVIERTETE EN LA ESTRELLA DEL BEISBOL AMERICANO CON

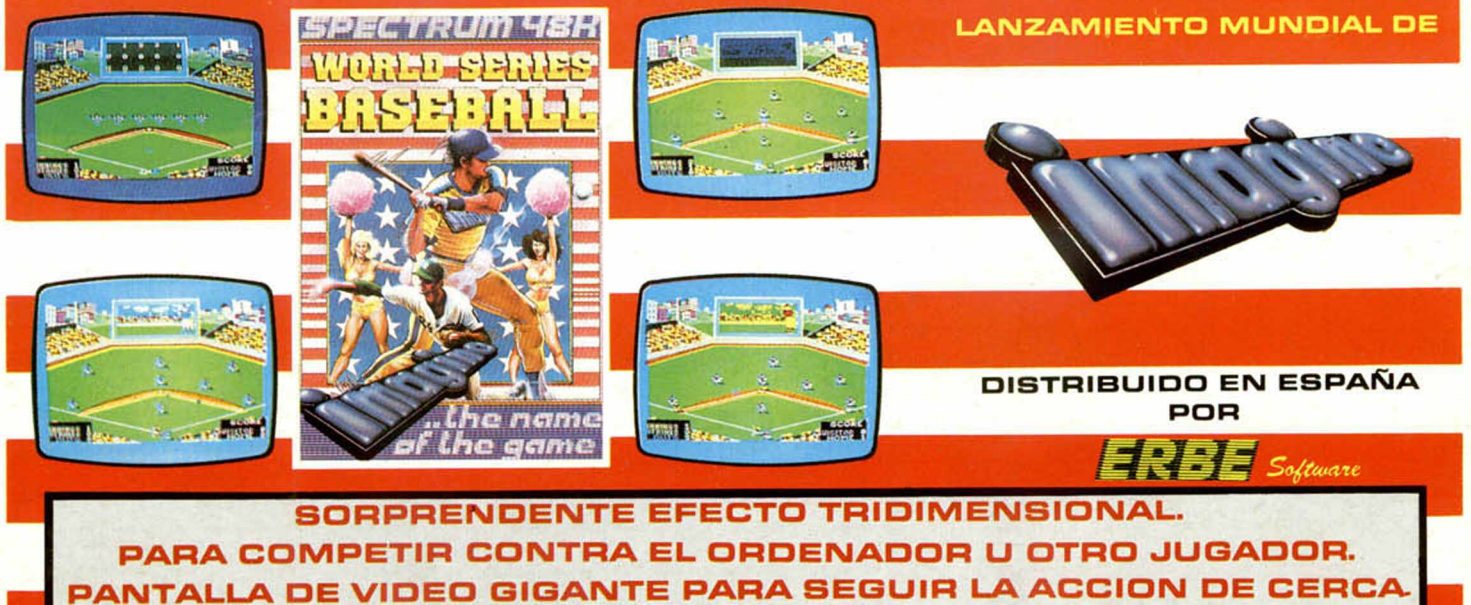

NO NECESITAS SER UN EXPERTO, BASEBALL TE CONVERTIRA EN CAMPEON DE ESTE FANTASTICO DEPORTE DISPONIBLE PARA SPECTRUM 48K Y COMMODORE 64

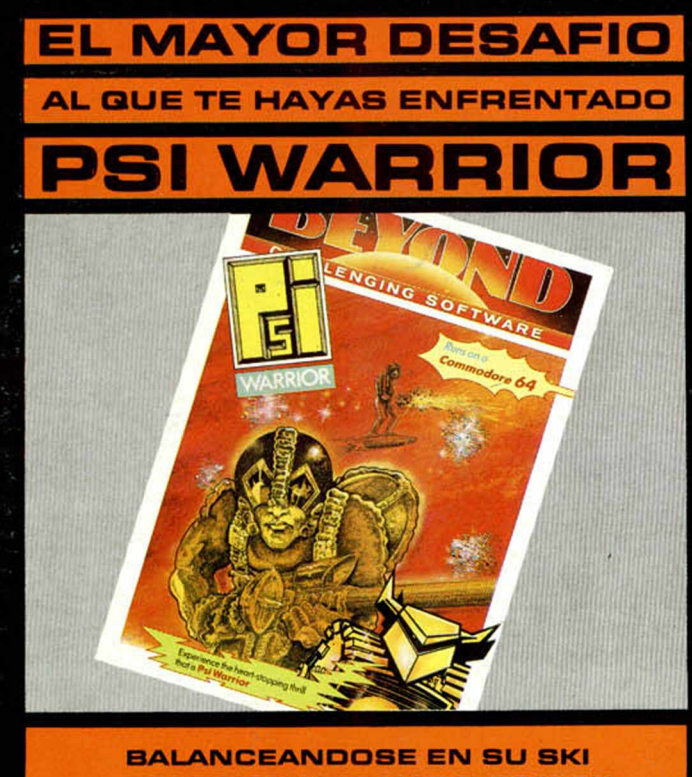

A REACCION Y ARMADO CON SU **PROYECTOR DE REDES MAGNETICAS, PSI WARRIOR DEBE ABRIRSE CAMINO HASTA LLEGAR A LA FUENTE DE ENERGIA** 

**DISPONIBLE SOLO PARA COMMODORE 64** 

**LA MEJOR AVENTURA QUE JAMAS SE HAYA CREADO SHADOWFIRE** 

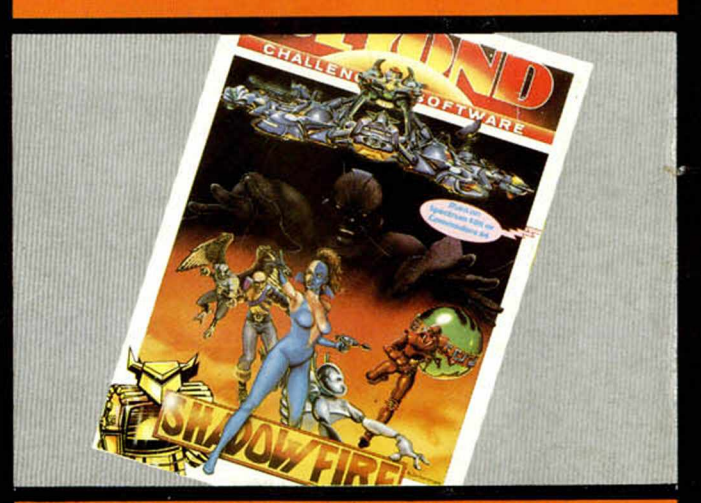

ZOFF TRAIDOR A SU IMPERIO Y REY DE LA ZONA NEGRA DE LA **GALAXIA TIENE SECUESTRADO A KRYXIS EL NOBLE. CON TU NAVE, SHADOWFIRE Y SUS TRIPULANTES (CADA UNO CON PODERES ESPECIALES** DIFERENTES) DEBES RESCATARLE. **ACCION Y GRAFICOS COMO NO HAS VISTO NUNCA** 

> **DISPONIBLE PARA SPECTRUM 48K Y COMMODORE 64**

> > DE

PSI WARRIOR Y SHADOWFIRE SON NUEVOS LANZAMIENTOS BEYOND. DISTRIBUIDOS EN ESPAÑA POR ERBE SOFTWARE PIDE ESTOS ACCESORIOS A ERBE, SANTA ENGRACIA, 17, 28010 MADRID, TELEF.: 447 34 10

Y EN LAS MEJORES TIENDAS DE INFORMATICA.